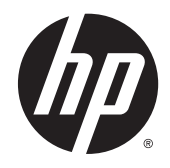

Ghid pentru siguranţă şi confort

© Copyright 2014 Hewlett-Packard Development Company, L.P.

Informaţiile cuprinse în acest document se pot modifica fără preaviz. Singurele garanţii pentru produsele şi serviciile HP sunt specificate în declaraţiile exprese de garanție ce însoțesc respectivele produse și servicii. Nimic din conţinutul de faţă nu trebuie interpretat ca reprezentând o garanţie suplimentară. Compania HP nu va fi răspunzătoare pentru erorile tehnice sau editoriale sau pentru omisiunile din documentaţia de faţă.

Ediţia a doua: Noiembrie 2014

Prima ediţie: Iulie 2013

Cod document: 715023-272

## <span id="page-2-0"></span>**Introducere**

Acest ghid descrie configurarea corectă a stației de lucru, poziția adecvată a corpului, menținerea sănătății și deprinderile corecte de lucru pentru utilizatorii computerului la locul de muncă, acasă, la şcoală şi în deplasare. În plus, acest ghid conţine informaţii despre siguranţa în lucrul cu dispozitive electrice şi mecanice, aplicabile pentru toate produsele HP.

De asemenea, este disponibil la adresa www.hp.com/ergo

#### AVERTISMENT! Evitaţi acumularea unei călduri excesive în computerul portabil.

Pentru a reduce posibilitatea de vătămare prin arsuri sau de supraîncălzire a computerului portabil nu așezați computerul direct pe genunchi și nu obstrucționați orificiile de ventilație ale computerului. Utilizaţi computerul numai pe suprafeţe dure şi plane. Nu permiteţi blocarea fluxului de aer de către o altă suprafaţă tare, cum ar fi cea a unei imprimante opţionale alăturate sau de către suprafeţe moi, cum ar fi cele ale pernelor, păturilor sau hainelor. De asemenea, în timpul exploatării nu permiteţi ca adaptorul de c.a. să intre în contact cu pielea sau cu suprafeţe moi, cum ar fi cele ale pernelor, păturilor sau hainelor. Computerul şi adaptorul de c.a. respectă limitele de temperatură pentru suprafețele accesibile utilizatorului, definite de *standardul internațional pentru siguranța* echipamentelor din tehnologia informaţiilor (IEC 60950).

#### $\bigwedge$  AVERTISMENT! Tineti cont de senzația de durere sau de disconfort.

Citiți și respectați recomandările din acest Ghid pentru siguranță și confort pentru a minimiza riscul de durere şi disconfort şi pentru a vă creşte confortul.

# **Cuprins**

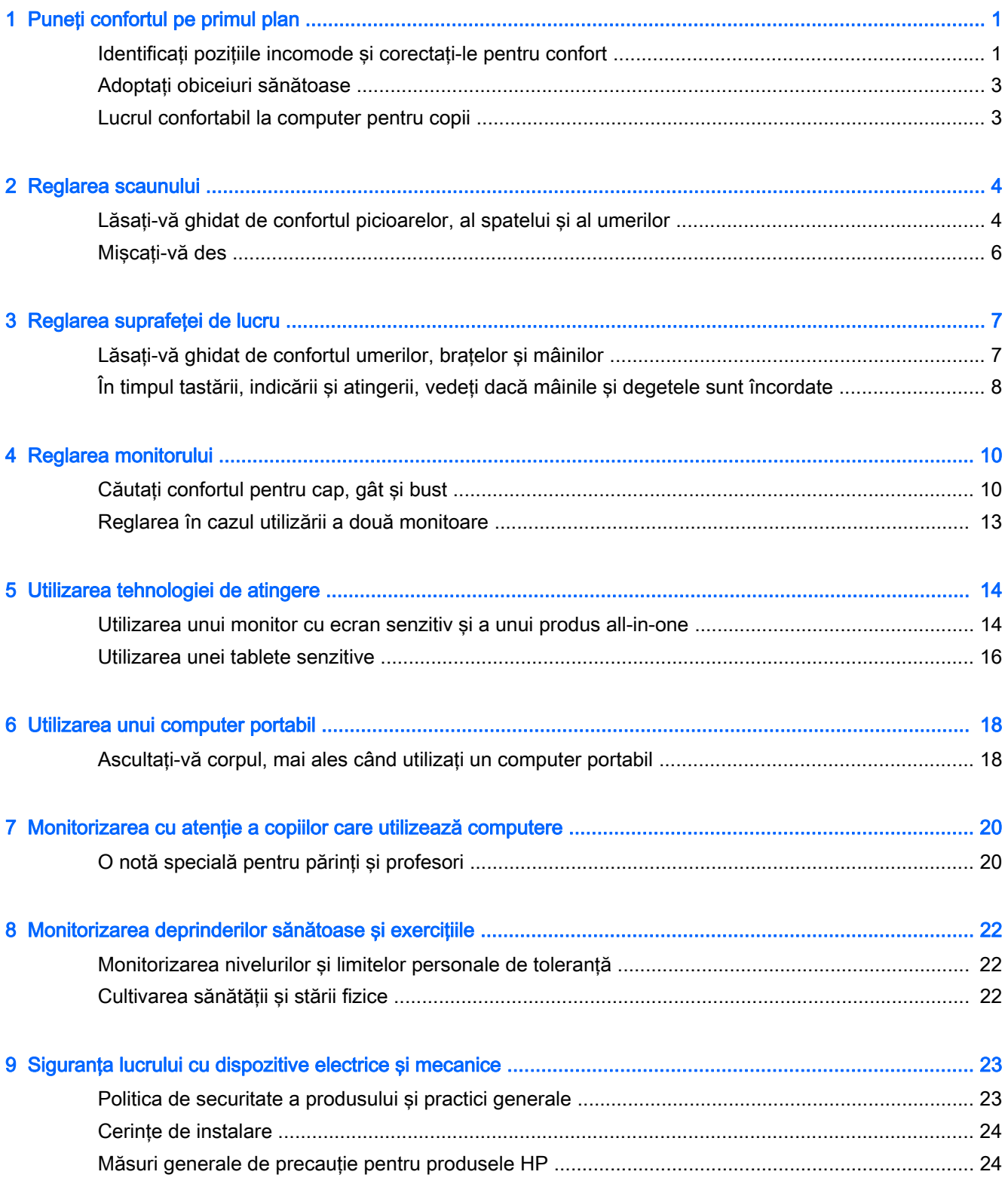

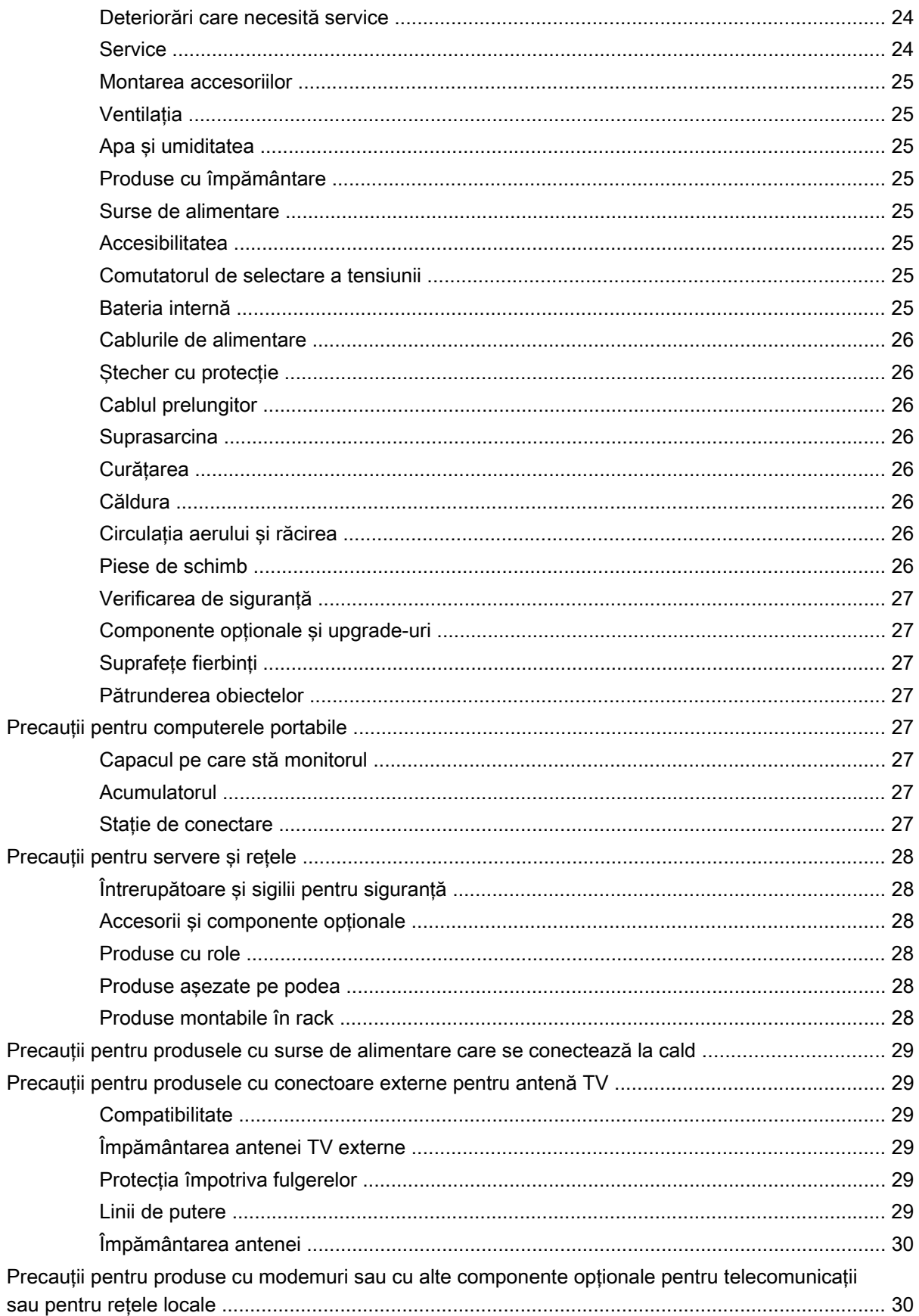

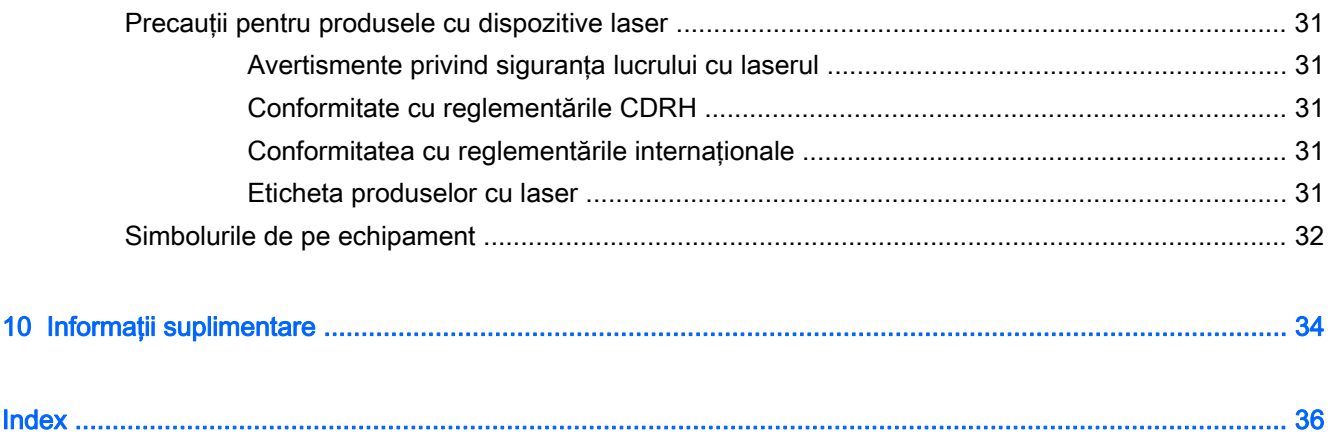

# <span id="page-8-0"></span>Puneți confortul pe primul plan

# Identificaţi poziţiile incomode şi corectaţi-le pentru confort

Când utilizaţi un computer, puteţi lua decizii care vă pot afecta confortul, sănătatea, siguranţa şi productivitatea. Acest lucru este valabil indiferent dacă utilizați o tastatură de computer și un monitor într-un birou, un computer portabil într-un cămin studențesc, o tabletă în bucătărie sau un computer portabil la aeroport. În oricare dintre cazuri, adoptați o poziție a corpului în raport cu tehnologia.

Indiferent dacă lucraţi, studiaţi sau vă jucaţi, nu staţi în aceeaşi poziţie un timp îndelungat, deoarece pot apărea disconfortul şi oboseala în muşchi şi articulaţii. În loc să lucraţi la computer numai în poziția sezând, treceți în mod regulat printr-o gamă de poziții sezând și în picioare, găsindu-vă zona de confort în fiecare dintre ele. Numeroase persoane nu adoptă în mod natural în gama de poziţii statul în picioare, deoarece acest lucru nu le este familiar. Totuşi, pe măsură ce exersează, aceste persoane își dau seama cât de bine se simt când pe parcursul zilei alternează poziția șezând cu statul în picioare.

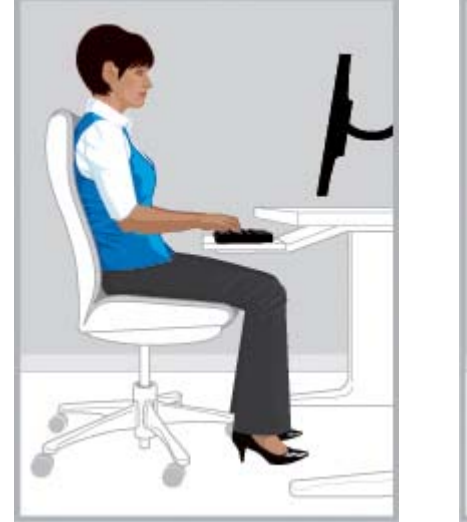

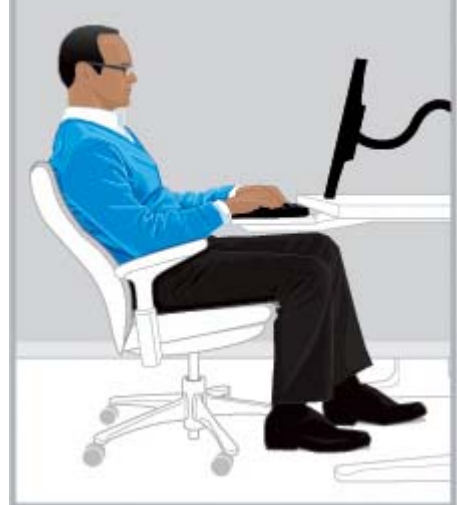

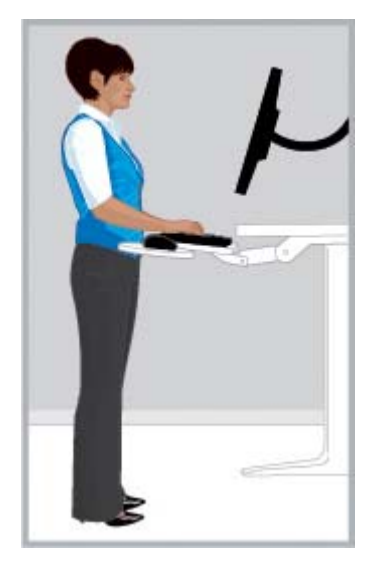

CORECT Poziție dreaptă CORECT Poziție înclinată CORECT În picioare

Nu se poate spune că există o poziție "corectă"care să se potrivească tuturor persoanele și tuturor activităților; nici una care să fie confortabilă pentru toate părțile corpului. Înlocuiți mentalitatea "o dată aranjat, nu mai trebuie schimbat" cu "identifică pozițiile incomode și corectează-le pentru confort". Înțelegeți legătura dintre corpul dumneavoastră și tehnologie și decideți cum și când să vă adaptați în mod corect poziția. Uneori este nevoie să vă schimbați poziția corpului; uneori este nevoie să ajustați tehnologia; uneori este nevoie să le faceţi pe amândouă.

Examinati-vă cu regularitate corpul pentru a constata dacă stă în poziții imobile și incomode, dacă este încordat, încovoiat sau nu respirati suficient de bine. Aveti grijă în special când desfășurati activități dificile și intense sau când sunteți presat de timp. Acordați o atenție deosebită corectării pozitiei corpului după-amiaza, când sunteți mai obosit. Evitați să vă aplecați într-o postură de broască testoasă, cu gâtul într-o pozitie incomodă, cu capul în afara liniei coloanei vertebrale și cu spatele nesprijinit de scaun. Trecerea din poziţia stând în picioare în poziţia şezând şi respiraţia profundă fac

<span id="page-9-0"></span>bine coloanei vertebrale, articulaţiilor, muşchilor, plămânilor şi sistemului circulator. Dacă nu aveţi o stație de lucru la care să se poată lucra atât șezând cât și în picioare, este bine să vă ridicați în picioare când vorbiti la telefon sau să planificati o întâlnire la o plimbare în loc să sedeti într-o sală de conferinţe. În concluzie: vă puteţi mişca în mod conştient pentru a menţine confortul şi productivitatea sau, dacă nu sunteţi vigilent, puteţi trece într-o postură inconfortabilă şi mai puţin productivă.

Pe parcursul zilei, dumneavoastră decideţi.

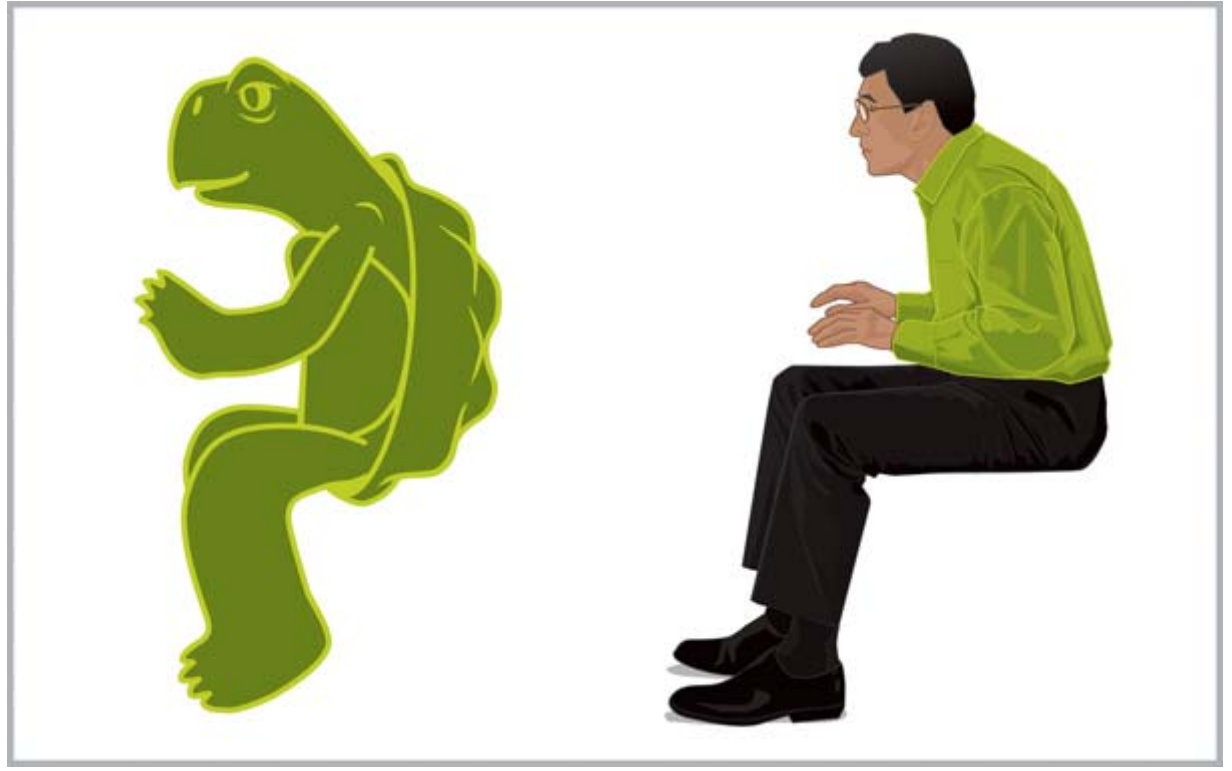

FIȚI VIGILENT Identificați pozițiile incomode și disconfortul. Nu treceți în posturi incomode, inconfortabile și mai puțin productive, precum cea de "Broască țestoasă".

# <span id="page-10-0"></span>Adoptaţi obiceiuri sănătoase

Construiti relatii pozitive la serviciu și acasă și găsiți moduri sănătoase de a reduce stresul. Respirati adânc şi regulat. La fiecare 20 de minute, luaţi o scurtă pauză – ridicaţi-vă, deplasaţi-vă, întindeţi-vă și uitați-vă în depărtare. Faceți-vă "tovarăș de ergonomie" cu un coleg, urmărindu-vă reciproc pozițiile corpurilor și amintindu-vă unul altuia să vă corectați și să vă miscați.

Confortul şi securitatea lucrului la computer pot fi afectate de starea generală de sănătate. Studiile au arătat că o varietate de stări de sănătate pot creşte riscul de disconfort, de afecţiuni ale muşchilor şi ale articulațiilor sau de rănire. (Consultați Monitorizarea deprinderilor sănătoase și exercițiile, [la pagina 22.](#page-29-0)) Prin evitarea condițiilor adverse sănătății și efectuarea de exerciții în mod regulat pentru îmbunătăţirea şi menţinerea aptitudinilor fizice, starea generală de sănătate şi toleranţa faţă de munca sedentară se pot îmbunătăţi. Ţineţi cont de toate situaţiile medicale sau de sănătate personală şi de propriile limite.

# Lucrul confortabil la computer pentru copii

Recomandările din acest ghid sunt valabile pentru utilizatorii de toate vârstele. Deseori adulţii trebuie să se "dezvețe" de obiceiurile greșite legate de utilizarea computerului, dar copiii – mai ales copiii mici – nu vor avea obiceiuri la care să renunţe dacă părinţii şi profesorii îi ajută de la bun început să deprindă obiceiurile corecte de lucru la computer. Este necesar ca părinții și profesorii să monitorizeze copiii de care se îngrijesc. Faceţi copiii să deprindă un obicei pe viaţă din a-şi asculta trupurile, sensibilizându-se în privinţa disconfortului şi corectându-se pentru confort. (Consultaţi [Monitorizarea cu atenţie a copiilor care utilizează computere, la pagina 20](#page-27-0).)

# <span id="page-11-0"></span>2 Reglarea scaunului

# Lăsaţi-vă ghidat de confortul picioarelor, al spatelui şi al umerilor

Pentru a învăța cum să treceți din poziție verticală în poziție înclinată, trebuie să vă familiarizați complet cu reglajele scaunului. Dacă nu aveți o copie imprimată a ghidului utilizatorului pentru scaun, consultaţi site-ul Web al producătorului. În mod surprinzător, numeroase persoane nu au învăţat niciodată să utilizeze întreaga gamă de reglaje a scaunelor pe care le utilizează. Rezervându-vă timp cu acest lucru, veţi primi răsplata în confort şi productivitate.

1. Aşezaţi-vă cu totul pe scaun şi reglaţi-i înălţimea astfel încât picioarele să se sprijine ferm pe podea şi să nu existe presiune în partea din spate a coapselor. Reglaţi adâncimea scaunului astfel încât să existe un spațiu de cel puțin două degete între spatele genunchilor și marginea scaunului. Dacă nu aveți posibilitatea de a regla adâncimea scaunului și simțiți presiune pe partea posterioară a picioarelor, aveţi nevoie de un scaun care să se potrivească mai bine corpului dumneavoastră.

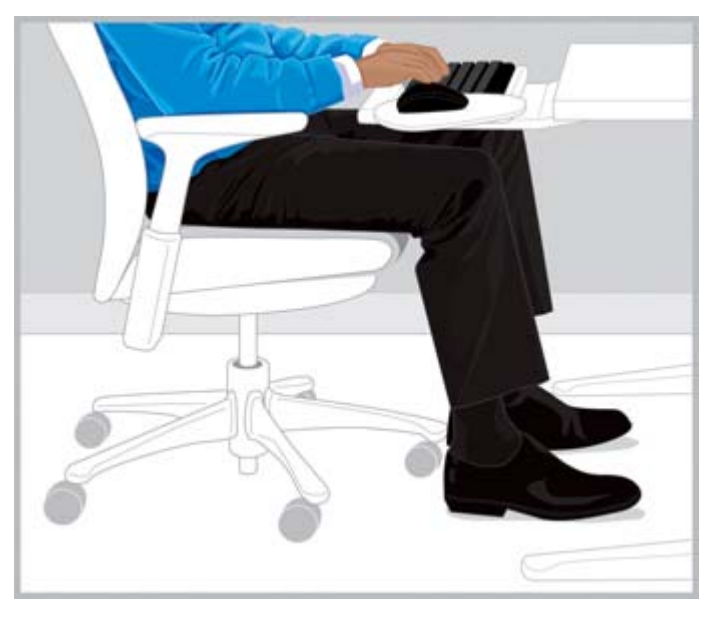

CORECT Reglaţi înălţimea scaunului astfel încât tălpile să stea pe podea şi adâncimea scaunului astfel încât genunchii să nu fie atinşi.

2. Reglați tensiunea de înclinare până în punctul în care vă puteți menține cu ușurință poziția înclinată. Un suport înclinat pentru picioare vă poate ajuta să menţineţi această poziţie.

<span id="page-12-0"></span>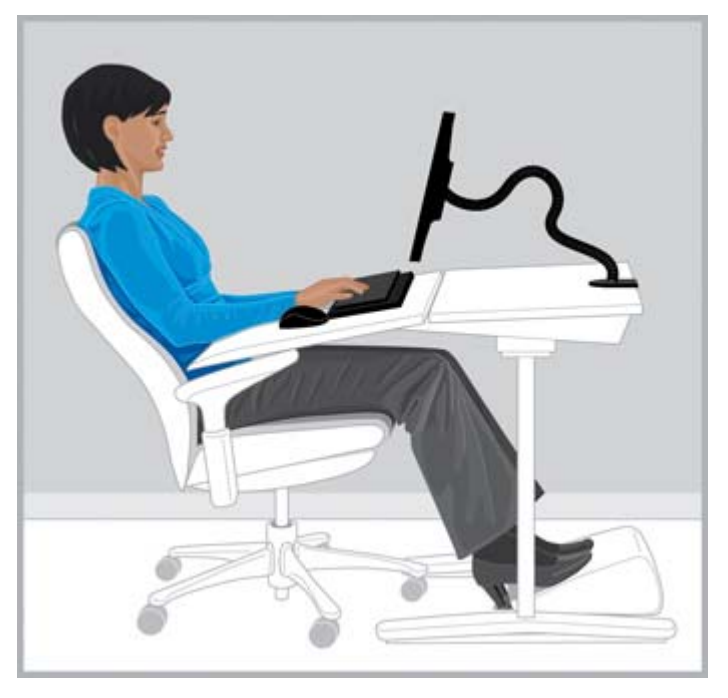

CORECT Reglaţi tensiunea pentru înclinare şi, dacă vă ajută, utilizaţi un suport înclinat pentru picioare pentru a menţine poziţia.

- 3. Verificați dacă scaunul are caracteristici suplimentare ale spetezei care pot fi reglate pentru confort. Dacă da, reglaţi speteaza scaunului pentru a corespunde curburii naturale a coloanei dumneavoastră vertebrale.
- 4. Puteți descoperi că prin sprijinirea antebrațelor aveți mai mult confort în umeri, dar brațele scaunului nu trebuie să vă ridice umerii, să exercite o presiune excesivă asupra coatelor sau să vă deplaseze braţele în lateral.

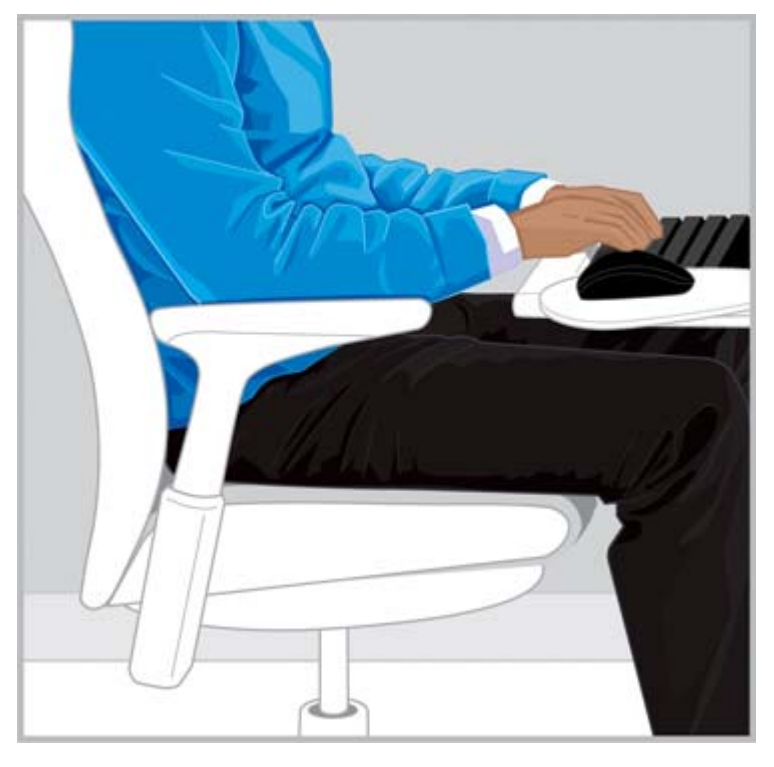

CORECT Sprijinirea antebraţului poate contribui la menţinerea umerilor într-o poziţie mai relaxată.

<span id="page-13-0"></span>După ce ştiţi cum să utilizaţi reglajele scaunului, treceţi din poziţie verticală în poziţie înclinată şi invers, căutând confortul corpului. Decideţi singur care poziţii ale corpului şi care reglaje sunt cele mai confortabile şi mai productive.

Postura în care să vă simțiți confortabil probabil va varia în funcție de activitate. De exemplu, s-ar putea să găsiți o poziție înclinată mai confortabilă pentru e-mail și o poziție verticală mai confortabilă pentru activități care necesită consultări frecvente ale documentelor sau cărților. Dacă scaunul a fost utilizat de altă persoană, aveți grijă să îl reglați pentru maximum de confort și de productivitate. Asiguraţi-vă că puteţi mişca liber picioarele sub birou sau sub masă.

# Mişcaţi-vă des

Pentru a vă mări confortul şi productivitatea, treceţi în mod regulat de la poziţia stând în picioare la cea şezând. Evitaţi să rămâneţi în aceeaşi poziţie timp îndelungat, deoarece acest lucru poate crea tensiune şi disconfort în muşchi şi articulaţii. Examinaţi-vă în mod regulat corpul şi decideţi dacă trebuie să vă mişcaţi. Uneori este nevoie să vă schimbaţi poziţia corpului; uneori este nevoie să ajustaţi echipamentul; uneori este nevoie să le faceţi pe amândouă.

# <span id="page-14-0"></span>3 Reglarea suprafeţei de lucru

# Lăsaţi-vă ghidat de confortul umerilor, braţelor şi mâinilor

Când treceți de la o poziție a corpului la alta, poate fi necesar să ajustați suprafața de lucru pentru confortul umerilor, braţelor şi mâinilor. Umerii trebuie să fie relaxaţi, cu coatele atârnând confortabil în părți. Antebrațele, încheieturile și mâinile trebuie să fie aliniate într-o poziție rectilinie, neutră. Caracteristicile de reglare ale suprafeţei de lucru, tastatura şi dispozitivul de indicare vă afectează confortul şi productivitatea.

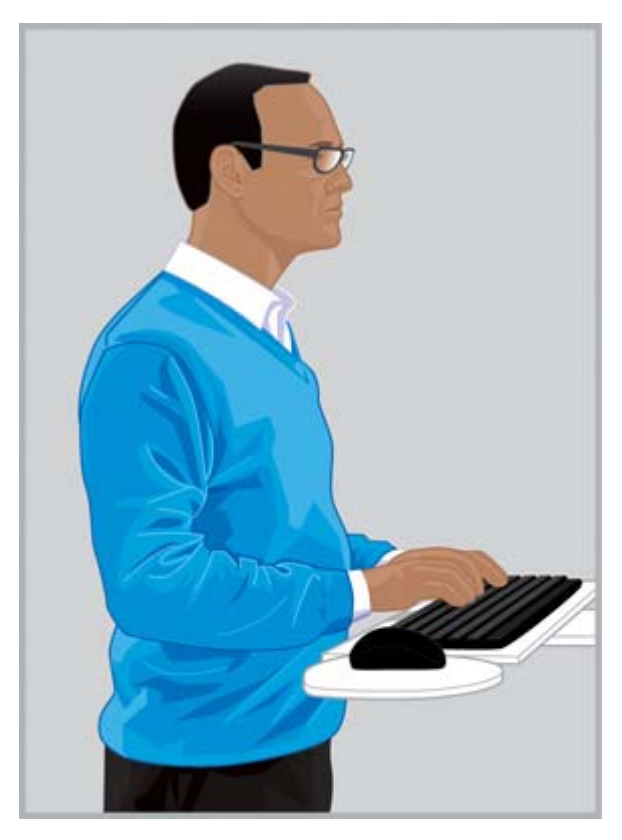

CORECT Reglaţi suprafaţa de lucru astfel încât umerii să fie relaxaţi, iar încheieturile şi mâinile să se găsească într-o poziţie rectilinie, neutră.

<span id="page-15-0"></span>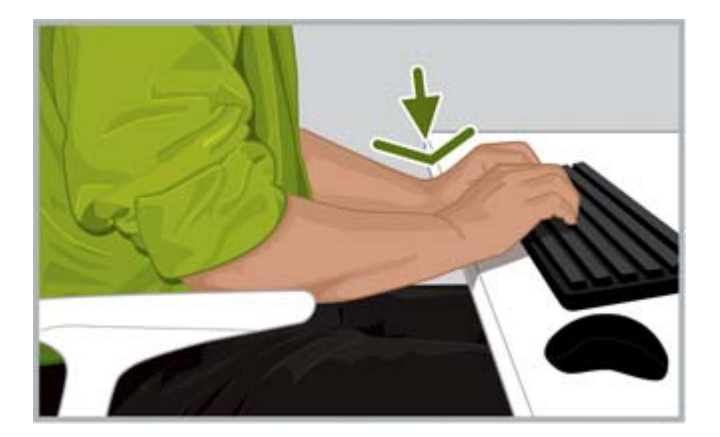

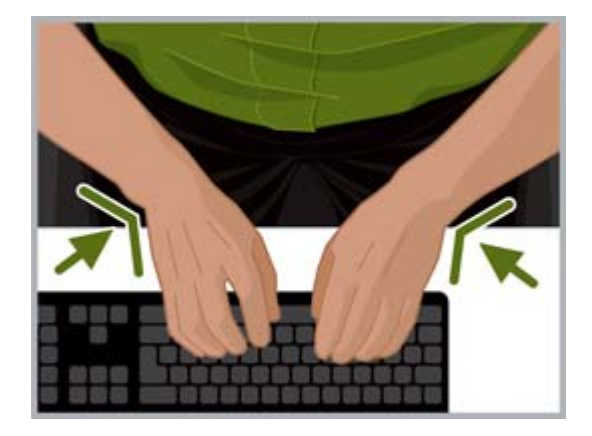

GREŞIT Nu sprijiniți palmele pe suprafața de lucru și nu îndoiți încheieturile GREȘIT Nu îndoiți încheieturile prea mult spre interior. prea mult în jos.

Urmati aceste îndrumări privind suprafața de lucru:

- Așezați tastatura direct în față pentru a evita răsucirea gâtului și a bustului.
- Reglați înălțimea suprafeței de lucru pentru confortul umerilor, brațelor, încheieturilor și mâinilor. Umerii trebuie să fie relaxați și coatele trebuie să atârne confortabil în părți. Rândul de bază al tastaturii (rândul care include litera "L") trebuie să se afle aproximativ la înălțimea cotului. Asiguraţi-vă că înălţimea suprafeţei de lucru nu vă determină să ridicaţi umerii.
- Suprafata de lucru, precum și tastatura și dispozitivul de indicare, pot avea reglaje de înclinare care pot fi acordate fin pentru a vă ajuta să mentineți aliniate rectiliniu antebratele și mâinile și încheieturile. Evitati îndoirea sau înclinarea încheieturilor când tastati sau când utilizati un dispozitiv de indicare.
- $\mathcal{X}$  SFAT: Dacă vă este dificil să tastați menținând o poziție rectilinie și neutră a încheieturii, poate fi mai confortabil să utilizaţi o tastatură sau un dispozitiv de indicare cu un design alternativ.
- Dacă utilizati o tastatură de lătime completă și dispozitivul de indicare este în dreapta, aveti grijă mai ales de confortul bratului și al umărului. Dacă vă întindeți pentru a ajunge la dispozitivul de indicare, îndepărtând cotul de corp, puteți lua în considerare o tastatură fără bloc numeric.
- Poziționați dispozitivul de indicare imediat în dreapta, stânga sau chiar în fața marginii frontale a tastaturii. Dacă utilizaţi o suprafaţă de sprijin a tastaturii, asiguraţi-vă că este suficient de mare pentru a putea susţine şi dispozitivul de indicare.
- Exersați reglarea pe înălțime a suportului tastaturii și dispozitivului de indicare de fiecare dată când vă mişcaţi. Când staţi în picioare, poate fi necesar să ajustaţi fin înălţimea suprafeţei de lucru în funcţie de înălţimea tocurilor pantofilor sau de grosimea tălpilor acestora. Acest lucru este deosebit de important pentru femei, care pot să poarte o varietate de stiluri de pantofi.

Examinati-vă în mod regulat corpul pe parcursul zilei pentru a identifica pozitiile incomode sau disconfortul, schimbati pozitia corpului și ajustați poziția stației de lucru pentru a vă mări confortul și productivitatea.

## În timpul tastării, indicării şi atingerii, vedeţi dacă mâinile şi degetele sunt încordate

În timpul tastării, indicării și atingerii, observati-vă regulat mâinile și degetele pentru a vedea dacă simtiti disconfort în timp ce tastati și utilizati dispozitivul de indicare sau tehnologia de atingere.

În timpul tastării, observaţi dacă acţionaţi printr-o atingere grea sau uşoară. Utilizaţi forţa minimă necesară pentru a apăsa tastele. Evitaţi menţinerea unei tensiuni inutile în degete. Puteţi fi surprins să constatați că un deget care nu este utilizat pentru tastare, indicare sau atingere este încordat.

Ţineţi lejer dispozitivul de indicare. Utilizaţi întregul braţ şi umărul pentru a deplasa dispozitivul de indicare, nu doar încheietura. Menţineţi încheietura dreaptă şi mâna relaxată şi faceţi clic pe butoane cu o atingere usoară. Pentru a acorda o pauză mâinii care utilizează dispozitivul de indicare, puteți să îl controlați periodic cu cealaltă mână. Utilizați software-ul dispozitivului pentru a comuta funcțiile asociate butoanelor. Utilizați panoul de control al software-ului pentru a ajusta proprietățile dispozitivului de indicare. De exemplu, pentru a reduce sau a elimina ridicarea mouse-ului, încercaţi să măriți setarea accelerației. Când nu utilizați dispozitivul de indicare, nu țineți mâna pe acesta; lăsați-l.

Puteți constata că suporturile pentru mâini vă permit să vă simțiți mai relaxat și mai confortabil. Un suport pentru mâini poate fi utilizat în timpul pauzelor, dar lăsati încheieturile să se miste liber când tastaţi sau utilizaţi un dispozitiv de indicare.

# <span id="page-17-0"></span>4 Reglarea monitorului

# Căutaţi confortul pentru cap, gât şi bust

Nu există un singur loc de amplasare a monitorului care să vă mențină toate părțile corpului *relaxate* în orice moment. Pe parcursul zilei, starea de confort a ochilor, gâtului, umerilor şi spatelui vă va ajuta să stabiliți ce să mișcați și când. Amplasarea, dimensiunea imaginii și iluminarea sunt toți factori importanţi care afectează confortul şi productivitatea. De exemplu, dacă vi se usucă ochii, este indicat să coborâți monitorul pentru un timp și să clipiți regulat. Dacă începeți să simțiți oboseala ochilor, încercaţi să măriţi procentul de transfocare pentru a mări dimensiunile obiectelor pe ecran. De asemenea, poate fi necesar să trageţi mai aproape monitorul, să eliminaţi sursele de lumină care deranjează și să faceți pauze frecvente pentru ochi. Dacă priviți în jos și începeți să resimțiți un disconfort la gât, este indicat să ridicaţi monitorul. Capul trebuie să stea confortabil deasupra umerilor şi spatele trebuie să fie complet sprijinit de scaun.

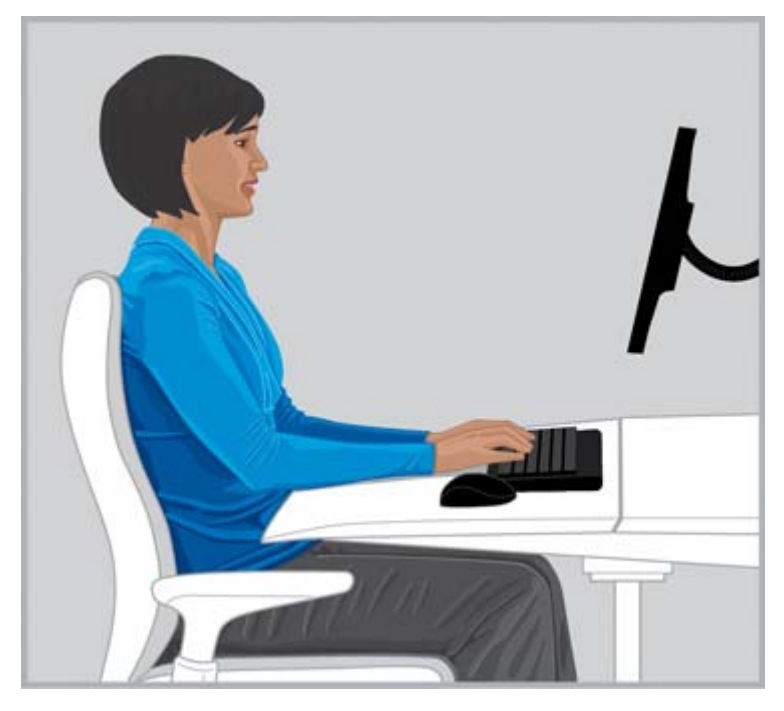

CORECT Menţineţi capul în echilibru confortabil deasupra umerilor, având spatele complet sprijinit de scaun.

Urmaţi aceste îndrumări pentru a ajusta monitorul:

- Aşezaţi monitorul într-un loc în care strălucirea şi reflexiile luminoase să fie eliminate. Încercaţi să evitati existența surselor puternice de lumină în câmpul vizual.
- Aşezaţi monitorul direct în faţă pentru a evita răsucirea gâtului şi a bustului.
- Pentru a evita întinderea gâtului pentru a vizualiza textul care este prea mic, încercați să reglați procentul de transfocare la 125% sau mai mult. Pentru utilizarea computerului, puteti constata că înălțimea caracterelor de trei până la patru milimetri este cea mai productivă pentru citit.

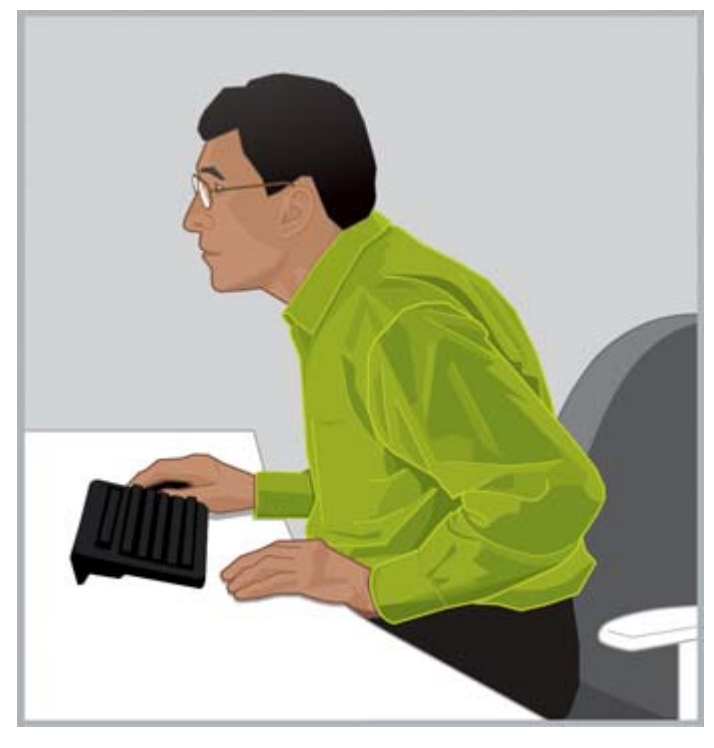

GREȘIT Nu întindeți gâtul în față.

☆ SFAT: La unele computere, setarea transfocării poate fi ajustată în sus și în jos ținând apăsată tasta ctrl și acționând rotița de derulare a mouse-ului sau utilizând gestul de transfocare pe zona de atingere.

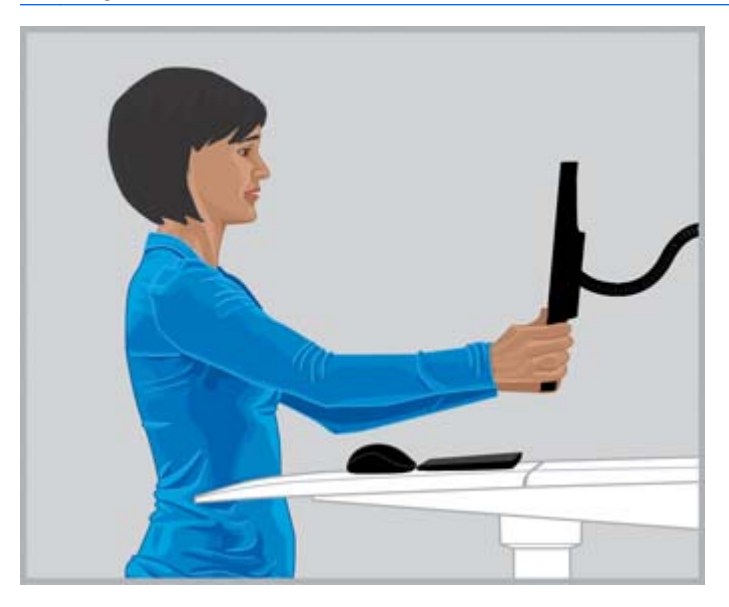

CORECT Ajustaţi distanţa de vizualizare până când puteţi să citiţi clar textul.

● Pentru a găsi distanţa confortabilă de vizualizare, întindeţi braţul spre monitor cu pumnul încleştat şi aşezaţi monitorul în apropierea articulaţiilor degetelor. Cu capul stând confortabil deasupra umerilor, deplasaţi monitorul înainte şi înapoi pentru a regla fin distanţa de vizualizare. Trebuie să puteţi vedea clar textul de pe monitor.

- <span id="page-19-0"></span>**IMPORTANT:** Cercetările indică faptul că numerosi utilizatori de computere, inclusiv copii mici, văd imagini neclare pe monitoare deoarece au deficiente de vedere. Copiii care nu văd clar este mai probabil să prezinte deficiente la citire. Toti utilizatorii de computere trebuie să își verifice în mod regulat ochii la un medic oftalmolog; pentru unii poate fi necesar să înceapă să poarte ochelari; pentru alţii poate fi necesar să îşi reînnoiască reţetele sau să aibă ochelari prescrişi special pentru utilizarea computerului.
- Ajustaţi înălţimea monitorului în sus şi în jos până când capul se află în echilibru confortabil deasupra umerilor. Capul nu trebuie să vină în față, iar gâtul nu trebuie să fie îndoit inconfortabil înainte sau înapoi la niciun unghi. Ochii dumneavoastră trebuie să privească puţin în jos când se priveste centrul ecranului. Desi pentru *multe persoane* este mai confortabil să poziționeze monitorul astfel încât linia superioară de text să fie imediat sub înălţimea la care se află ochii, pentru gâtul dumneavoastră poate fi mai confortabil să ridicați monitorul puțin peste acest nivel. Pe de altă parte, dacă începeţi să simţiţi uscarea ochilor, cea mai bună soluţie poate fi coborârea monitorului sub nivelul ochilor, deoarece ochii vor fi acoperiţi în mai mare măsură de pleoape. Pentru a evita înclinarea capului spre spate, unele persoane care utilizează ochelari multifocali optează pentru poziționarea monitorului la nivel foarte coborât, astfel încât să poată vizualiza conţinutul prin partea de jos a lentilelor; de asemenea, unele persoane pot opta pentru o a doua pereche de ochelari, destinată special utilizării computerului.

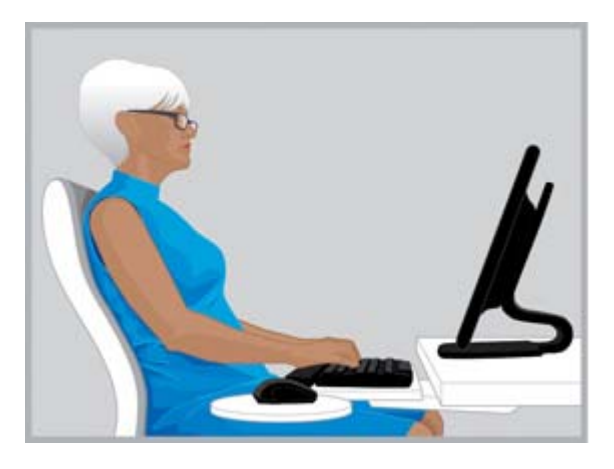

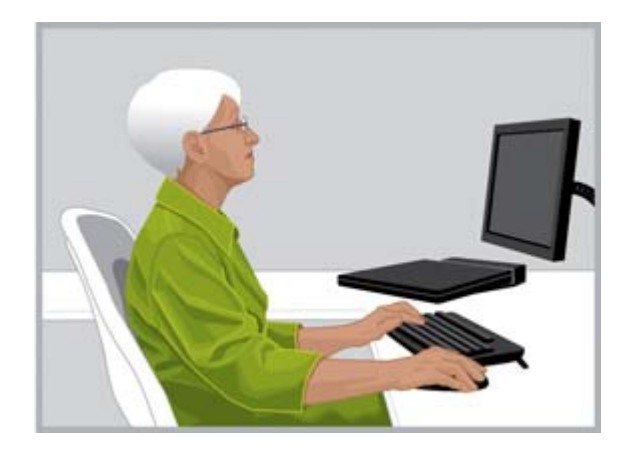

CORECT Unii utilizatori care poartă ochelari multifocali constată că poziţionarea monitorului mai jos îi ajută să îşi menţină capul într-o poziţie confortabilă deasupra umerilor.

GREȘIT Monitorul este prea sus dacă vă determină să îndoiți gâtul pe spate într-o oarecare măsură.

- $\hat{X}$ : SFAT: Dacă nu puteți să așezați monitorul suficient de sus, luați în considerare utilizarea unui braţ reglabil sau a unui suport pentru monitor. Dacă nu puteţi să aşezaţi monitorul suficient de jos, luaţi în considerare utilizarea unui braţ reglabil pentru monitor.
- IMPORTANT: Nu uitați să clipiți, mai ales dacă simțiți disconfort la ochi. În medie, oamenii clipesc de 22 de ori pe minut. Fără să îşi dea seama, când privesc la monitor, unii oameni încetinesc ritmul până la şapte clipiri pe minut.
- Reglați înclinarea monitorului astfel încât să fie perpendicular relativ la fața dumneavoastră. Pentru a verifica dacă monitorul are înclinarea corectă, ţineţi o oglindă mică în centrul zonei de vizualizare. Trebuie să vă puteţi vedea ochii în oglindă.

Repetaţi procesele de mai sus în fiecare dintre poziţiile aşezat şi în picioare şi de fiecare dată când vă mişcaţi.

<span id="page-20-0"></span> $\hat{X}$  SFAT: Când utilizați un suport pentru documente, așezați-l la aceeași înălțime cu a monitorului și asezați ceea ce vizualizați mai mult (suportul sau monitorul) direct în față. Lăsați-vă ghidat de confortul capului, gâtului și bustului

# Reglarea în cazul utilizării a două monitoare

Există mai multe opţiuni de amplasare de luat în considerare la utilizarea a două monitoare. Puteţi dori să poziționați un monitor direct în față și pe celălalt în lateral. Dacă este necesar să rotiți capul și gâtul pentru a vizualiza o aplicaţie de pe un afişaj aşezat în lateral pentru un timp îndelungat, deplasați fereastra aplicației către afișajul situat direct în față. Pe monitorul plasat lateral trebuie vizualizate numai aplicaţiile necesare pentru o perioadă scurtă de timp.

În cazul în care utilizaţi în mod egal cele două monitoare, o variantă ar fi să le poziţionaţi simetric, unul puţin în stânga şi unul puţin în dreapta. Ţineţi cont că prin utilizarea acestei configuraţii capul va fi rotit permanent într-o parte sau alta. Dacă simțiți disconfort la nivelul gâtului, al umerilor sau al spatelui, repoziţionaţi monitoarele astfel încât unul să se afle direct în faţă.

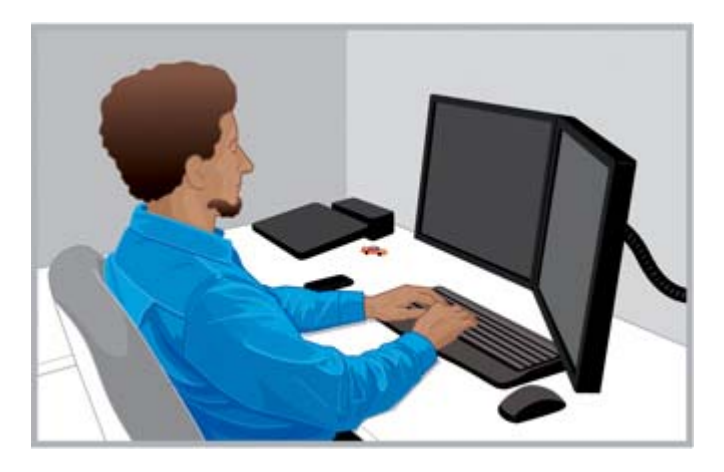

CORECT Când utilizaţi două monitoare, puteţi să aşezaţi un monitor direct în faţă şi pe celălalt în partea cea mai confortabilă pentru gât şi trunchi.

GREȘIT Nu rotiți capul într-o parte pe perioade mari de timp.

# <span id="page-21-0"></span>5 Utilizarea tehnologiei de atingere

## Utilizarea unui monitor cu ecran senzitiv şi a unui produs allin-one

Tehnologia de atingere este excelentă când doriți să interacționați direct cu obiectele de pe ecran. Când utilizați gesturile de atingere, trebuie să acordați atenție mai ales confortului la nivelul gâtului, umerilor şi braţelor. Reţineţi, nu există o poziţionare a monitorului cu care să vă puteţi menţine relaxate toate părţile corpului în orice moment, mai ales când utilizaţi atingerea.

Urmați aceste îndrumări referitoare la ecranul senzitiv:

- Pentru confortul braţului, aşezaţi ecranul senzitiv mai aproape decât un ecran obişnuit. Acesta trebuie să se afle la o distanță mult mai mică decât lungimea bratului.
- Pentru confortul umărului și brațului, așezați ecranul mai jos.
- Utilizați reglajele de înclinare pentru a alinia antebrațele, încheieturile și mâinile într-o poziție rectilinie, neutră. Dacă începeți să simțiți oboseală la gât, ridicați ecranul. De fiecare dată când ajustați înălțimea ecranului, luați în considerare o reajustare a înclinării pentru a vă păstra încheieturile într-o poziție neutră.
- Când utilizaţi mult gesturile de atingere, este de dorit să reglaţi înălţimea afişajului pe parcursul zilei, pentru a menţine confortul gâtului, al umerilor şi al braţelor.

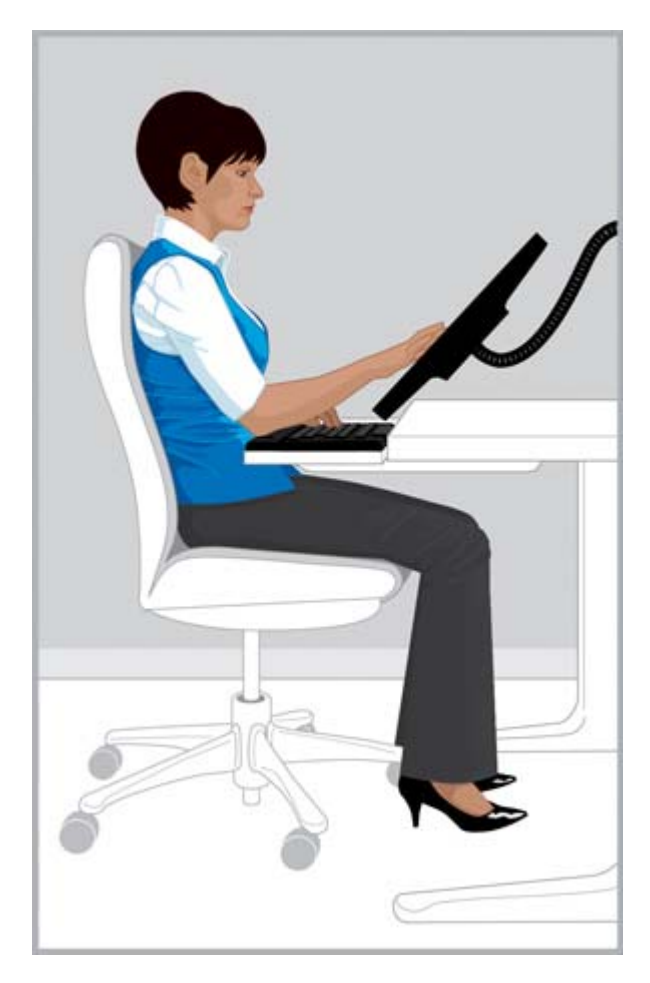

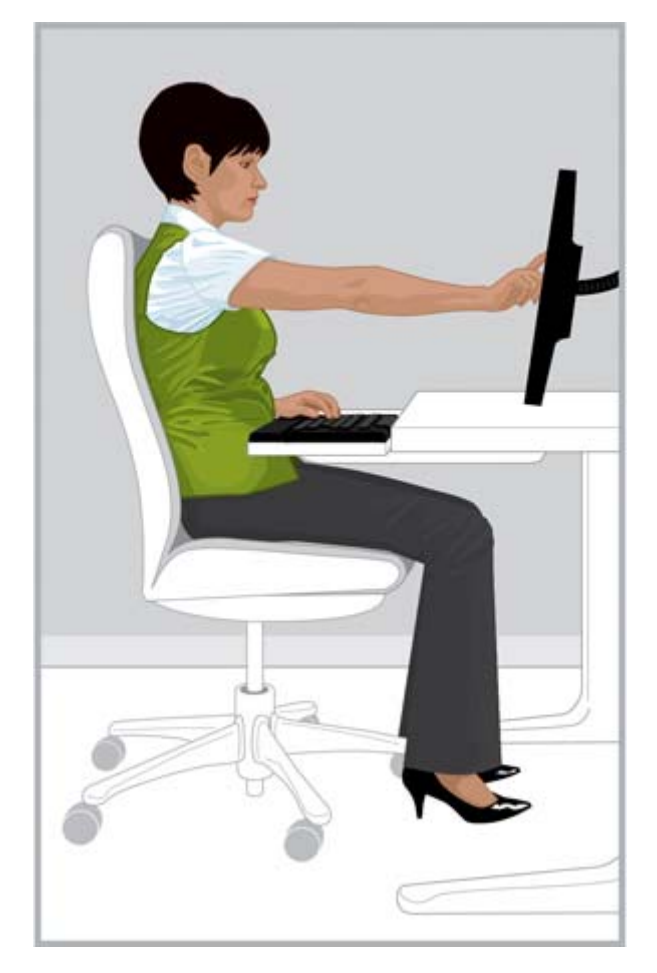

CORECT Aduceti ecranul senzitiv mai aproape decât lungimea braţelor şi reglaţi înclinarea pentru a menţine încheieturile aliniate neutru.

GREȘIT Atingerea cu brațul întins poate obosi rapid umărul și bratul.

Pentru o activitate dată, puteţi utiliza atingerea ca metodă de introducere exclusivă; în alte situaţii, puteţi utiliza tastatura şi dispozitivul de indicare ca metodă de introducere exclusivă; iar uneori puteţi alege o combinaţie a celor două metode de introducere. Atunci când utilizaţi o combinaţie de metode de introducere (de exemplu, tastatura, mouse-ul şi atingerea), poate fi mai confortabil să poziţionaţi dispozitivele la aproximativ aceeași distanță, ceea ce ar poziționa monitorul imediat în spatele sau direct deasupra tastaturii şi mouse-ului. Acest lucru poate fi util mai ales pentru a vă menţine confortul în poziţia aşezat înclinat. Când utilizaţi atingerea ca metodă de introducere exclusivă pentru un timp îndelungat, aşezaţi monitorul în faţa celorlalte dispozitive de intrare.

Dacă utilizaţi computerul timp îndelungat fără a atinge ecranul, poate fi mai confortabil dacă ajustaţi monitorul conform celor descrise în [Reglarea monitorului, la pagina 10.](#page-17-0) Fiți conștient întotdeauna de poziţiile incomode şi faceţi ajustări pentru confort, înţelegând legătura dintre corp şi tehnologie. Uneori este nevoie să vă schimbaţi poziţia corpului; uneori este nevoie să ajustaţi monitorul; uneori este nevoie să le faceţi pe amândouă.

Dacă utilizați două monitoare și unul dintre ele este un afișaj senzitiv, cel mai confortabil poate fi să le aşezaţi la distanţe şi înălţimi diferite.

<span id="page-23-0"></span>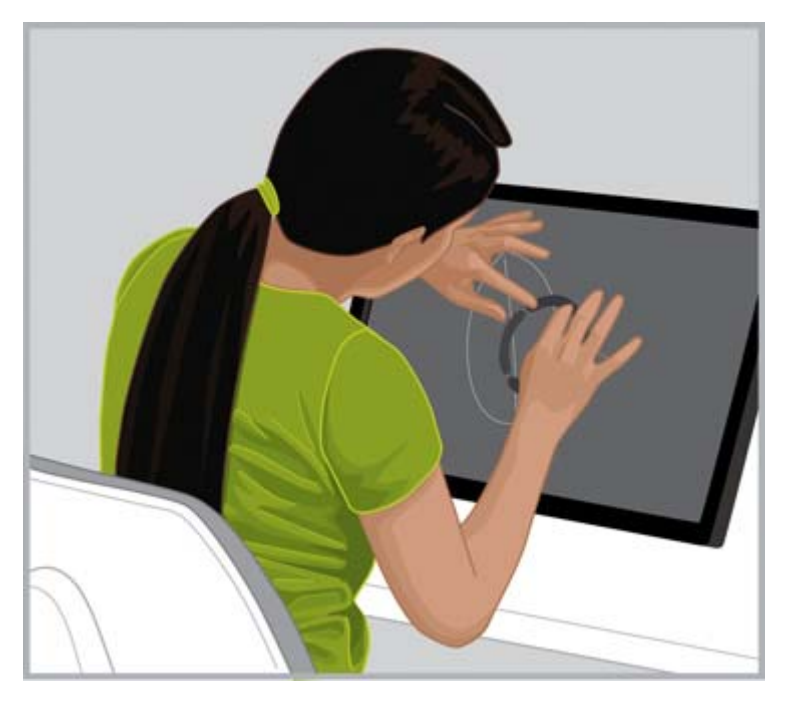

GREŞIT Nu vă aplecaţi peste ecranul senzitiv lăsând spatele nesprijinit în scaun.

## Utilizarea unei tablete senzitive

Când utilizati tablete senzitive, este deosebit de important să vedeti dacă aveti pozitii incomode ale capului și gâtului. Dacă utilizati des această tehnologie și resimtiti disconfort la nivelul gâtului, al umerilor şi al spatelui, este posibil să fi privit în jos către ecran un timp îndelungat. Aşezarea tabletei pe o masă, modificarea înclinării carcasei tabletei sau utilizarea unui suport de tabletă ataşat la un braţ pentru monitor vă pot ajuta să găsiţi un echilibru mai confortabil pentru cap deasupra umerilor şi gâtului.

La birou, uneori este necesar să utilizaţi în acelaşi timp atât o tabletă cât şi un afişaj nesenzitiv. În acest caz, puteţi utiliza un accesoriu reglabil în înălţime pentru tabletă. Fiţi conştient întotdeauna de poziţiile incomode şi faceţi ajustări pentru confort când utilizaţi o combinaţie de afişaje senzitive şi nesenzitive. Pentru confortul braţelor, aduceţi ecranul senzitiv mai aproape decât afişajul nesenzitiv.

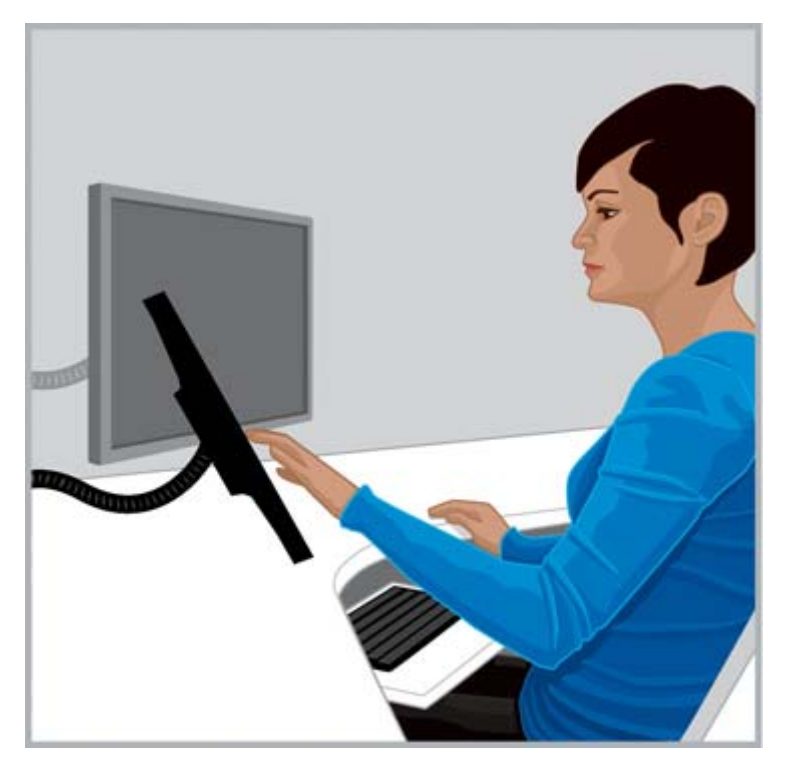

CORECT Pentru confortul gâtului, puteţi încerca un accesoriu reglabil în înălţime pentru tabletă.

# <span id="page-25-0"></span>6 Utilizarea unui computer portabil

## Ascultaţi-vă corpul, mai ales când utilizaţi un computer portabil

Deoarece computerele portabile sunt mobile, le puteți muta cu ușurință dintr-un loc în altul. Acasă, puteţi trece din biroul de acasă la masa din bucătărie şi chiar puteţi sta un timp în picioare la tejgheaua din bucătărie. Dacă faceţi călătorii pentru afaceri, vă puteţi muta simplu din biroul camerei de hotel în sala de conferinţe a clientului sau la un birou de teren.

Dacă utilizați exclusiv un computer portabil, este foarte important să identificați pozițiile incomode și cauzele disconfortului. Dacă priviți în jos timp îndelungat către ecranul computerului portabil și simțiți disconfort la nivelul gâtului, poate fi mai confortabil să utilizaţi o tastatură de dimensiune normală, un monitor reglabil sau un suport pentru computer portabil şi un dispozitiv de indicare extern, precum un mouse. Aceste accesorii şi altele vă permit să faceţi ajustări pe tot parcursul zilei, oferindu-vă o gamă mai largă de opţiuni pentru distanţa de vizualizare şi înălţime, care pot fi mai confortabile pentru încheieturi și mâini. Pentru comoditate și productivitate, o stație de andocare sau un multiplicator de porturi pot fi utilizate pentru a accesa toate accesoriile de computer de birou printr-o conexiune simplă. Accesoriile mobile, precum un mouse de voiaj şi o tastatură, vă oferă o gamă de ajustări când călătoriţi.

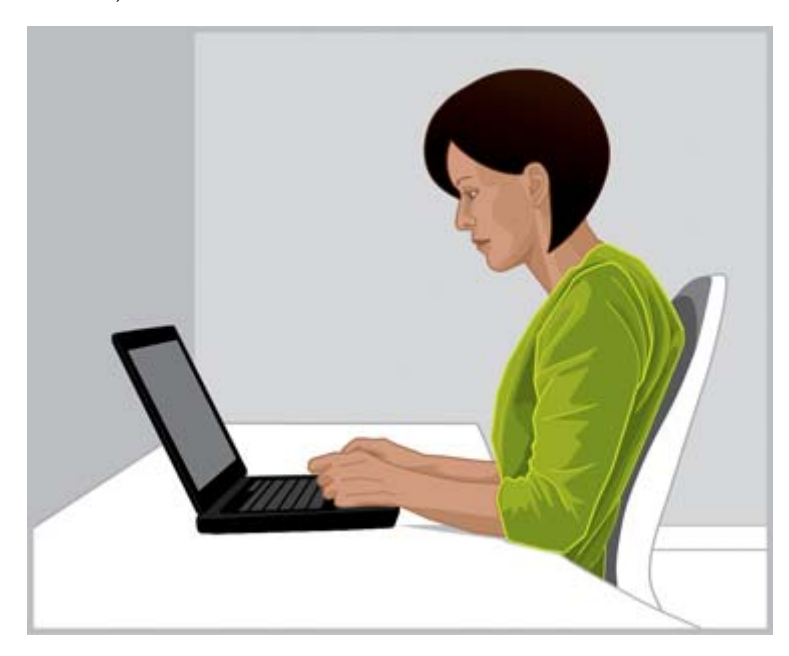

FIȚI VIGILENT Este deosebit de important să identificati pozitiile incomode şi cauzele disconfortului atunci când utilizaţi un computer portabil.

De fiecare dată când treceţi la un nou mediu de lucru, examinaţi-vă poziţia corpului în raport cu computerul portabil. Când lucraţi într-un mediu în care nu există condiţii corespunzătoare de lucru sau când lucrați timp îndelungat, schimbați des poziția corpului și luați regulat scurte pauze.

Când sunteţi în deplasare, utilizaţi o geantă de transport pentru computer portabil cu roţi încorporate, pentru confortul gâtului şi al umerilor.

# <span id="page-27-0"></span>Monitorizarea cu atenție a copiilor care utilizează computere

# O notă specială pentru părinţi şi profesori

Este important să se încurajeze moderaţia în ceea ce priveşte utilizarea computerului de către copii. Copiii utilizează mult computerele; le utilizează la şcoală şi acasă pentru studiu şi pentru joacă. Monitorizați și îndrumați copiii pe care îi aveți în grijă – începeți devreme, începeți acum și insistați să facă pauze. Corpurile copiilor sunt încă în creştere şi în dezvoltare, iar obiceiurile legate de utilizarea computerului le pot afecta pe viitor sănătatea şi starea fizică. Utilizarea computerului pentru perioade îndelungate, mai ales fără pauze regulate, poate contribui la disconfort şi la o stare fizică nesatisfăcătoare şi în cele din urmă poate conduce la probleme grave de sănătate.

Cercetările indică faptul că numeroşi copii văd imagini neclare pe monitoare, deoarece au deficienţe de vedere. Copiii care nu văd clar este mai probabil să prezinte deficiențe la citire. Aveți grijă să duceţi copiii de care vă îngrijiţi la medicul oftalmolog pentru a efectua în mod repetat verificări ale ochilor.

În timpul în care copiii lucrează sau se joacă la computere, este important să le fie monitorizate cu atenție pozițiile. Părinții și profesorii trebuie să învete copiii cum să își ajusteze zona de lucru și să își găsească pozițiile confortabile atunci când utilizează un computer. Mobilierul proiectat pentru utilizarea computerului poate fi de folos. Majoritatea copiilor sunt mai mici decât adultii, adesea mult mai mici. Atunci când utilizează o zonă de computer dimensionată pentru adulți, nepotrivirea poate duce la o gamă largă de poziții incomode, inclusiv cu picioarele atârnând, cu umerii aplecați, cu încheieturile sprijinite pe marginile mesei, cu braţele întinse pentru a ajunge la tastatură sau mouse şi cu ochii privind în sus la monitor.

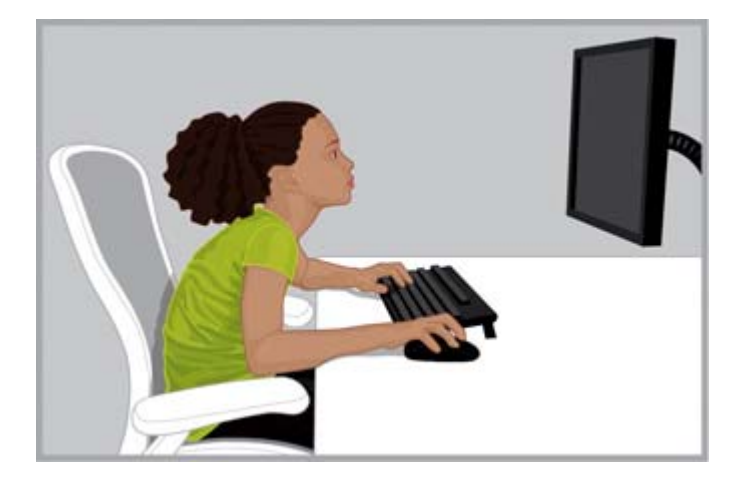

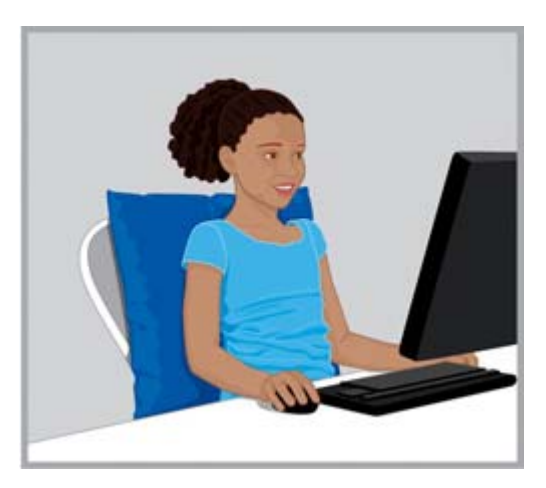

GREȘIT Un monitor așezat prea sus și prea departe poate determina copiii să se aplece în față într-o postură incomodă de "broască țestoasă", cu gâtul întins înainte și cu spatele cocosat și nesprijinit de scaun.

CORECT Dacă scaunul este prea mare, aşezaţi perne tari pe scaun şi în spatele copiilor. Utilizaţi un mouse mic și o tastatură fără bloc de taste numerice și coborâti monitorul.

 $\frac{1}{2}$  SFAT: Când sistemele școlare nu reușesc să asigure mobilier reglabil conceput pentru utilizarea computerului, profesorii pot pune elevii să lucreze în echipe pentru a găsi soluţii inventive de îmbunătăţire a confortului şi productivităţii.

# <span id="page-29-0"></span>8 Monitorizarea deprinderilor sănătoase şi **exercițiile**

Confortul şi securitatea lucrului la computer pot fi afectate de starea generală de sănătate. Studiile au arătat că o varietate de stări de sănătate pot creşte riscul de disconfort, de afecţiuni ale muşchilor şi ale articulațiilor sau de rănire. Dacă aveți oricare dintre stările sau factorii de sănătate de mai jos, este deosebit de important să vă opriți din ce faceți în mod regulat și să vă examinați frecvent corpul pentru a identifica poziţiile incomode sau de disconfort.

Aceste stări includ:

- Factori ereditari
- Artrită și alte afecțiuni ale țesutului conjunctiv
- Diabet și alte afecțiuni endocrine
- Boli ale tiroidei
- Afecțiuni vasculare
- Stare fizică generală și obiceiuri alimentare nesatisfăcătoare
- Accidente anterioare, traume și afecțiuni musculoscheletale
- Greutate excesivă
- **Stres**
- **Fumat**
- Sarcină, menopauză și alte condiții care afectează nivelurile hormonilor și retenția de apă
- Vârstă înaintată

## Monitorizarea nivelurilor şi limitelor personale de toleranţă

Utilizatorii de computere au niveluri diferite de toleranţă pentru intensitatea lucrului şi pentru durata activității susținute. Monitorizați-vă nivelurile personale de toleranță și evitați să le depășiți în mod regulat. Dacă vă încadraţi în oricare dintre stările de sănătate enumerate, este foarte important să vă cunoaşteţi şi să vă monitorizaţi limitele personale.

# Cultivarea sănătății și stării fizice

De regulă, starea generală de sănătate și toleranța pentru lucru pot fi îmbunătățite evitând condițiile nefavorabile sănătăţii atunci când este posibil şi prin efectuarea de exerciţii fizice în mod regulat pentru a vă îmbunătăţi şi a vă menţine aptitudinile fizice.

# <span id="page-30-0"></span>9 Siguranţa lucrului cu dispozitive electrice şi mecanice

Produsele HP sunt proiectate pentru a funcționa în condiții de siguranță atunci când sunt instalate și utilizate în conformitate cu instrucţiunile de produs şi cu practicile generale de siguranţă. Liniile directoare incluse în această secțiune explică riscurile potențiale asociate cu funcționarea computerului și furnizează practici importante de siguranță concepute pentru a minimiza aceste riscuri. Prin respectarea cu atentie a informatiilor din această sectiune și a instructiunilor specifice furnizate împreună cu produsul, puteți să vă protejați de pericole și să creați un mediu mai sigur de lucru cu computerul.

Produsele HP sunt proiectate și testate pentru a corespunde cu IEC 60950, standardul pentru siguranta echipamentelor din tehnologia informatiilor. Acesta este standardul de siguranță elaborat de Comisia internaţională de electrotehnică, care acoperă tipul de echipamente produse de HP. De asemenea, acoperă implementarea naţională a standardelor de siguranţă bazate pe IEC60950 în întreaga lume.

Această sectiune oferă informații despre următoarele subiecte:

- Politica privind siguranța produselor
- Cerințe de instalare a produsului
- Măsuri generale de siguranță pentru toate produsele HP

Dacă aveți o problemă serioasă de siguranță în utilizarea echipamentului, la care nu vă poate răspunde partenerul de service, sunați la Asistența pentru clienți HP din zona dumneavoastră.

## Politica de securitate a produsului şi practici generale

Produsele HP funcționează în siguranță când sunt utilizate în conformitate cu valorile electrice nominale marcate și cu instrucțiunile de utilizare. Acestea trebuie utilizate întotdeauna în conformitate cu cerinţele reglementărilor locale şi regionale pentru clădiri şi circuite electrice, destinate utilizării în siguranță a echipamentelor IT.

Standardele IEC 60950 impun cerinţe generale de proiectare a securităţii care reduc riscul de vătămare corporală atât pentru utilizatorul computerului, cât şi pentru furnizorul de servicii. Aceste standarde reduc riscul de vătămare corporală cauzată de următoarele evenimente:

Soc electric

Niveluri aleatoare ale tensiunii în piese ale produsului

**Incendiu** 

Supraîncărcări, temperatură, inflamarea materialelor

**Mecanic** 

Margini ascuțite, piese mișcătoare, instabilitate

**Energie** 

Circuite cu niveluri ridicate ale curentului (240 volt amperi) sau cu risc potențial de ardere

#### <span id="page-31-0"></span>**Căldură**

Piese accesibile ale produsului la temperaturi ridicate

**Chimic** 

Fum şi vapori chimici

**Radia**ții

Zgomot, ionizare, laser, ultrasunete

# Cerinţe de instalare

Produsele HP funcționează în siguranță când sunt utilizate în conformitate cu valorile electrice nominale marcate şi cu instrucţiunile de utilizare. Acestea trebuie utilizate întotdeauna în conformitate cu cerinţele reglementărilor locale şi regionale pentru clădiri şi circuite electrice, destinate utilizării în siguranță a echipamentelor IT.

**IMPORTANT:** Produsele HP sunt destinate utilizării în medii uscate sau acoperite, dacă nu există alte specificatii în informatiile despre produs. Nu utilizati produsele HP în zone clasificate ca locatii periculoase. Aceste zone includ zonele de îngrijire a pacientilor din institutii medicale și dentare, medii încărcate cu oxigen sau facilităţi industriale. Pentru mai multe informaţii cu privire la instalarea oricărui produs, contactați autoritatea electrică locală care reglementează construcția, întreținerea sau siguranta clădirilor.

Pentru mai multe informații, consultați informațiile, manualele și literatura furnizate împreună cu produsul sau contactaţi reprezentantul de vânzări local.

## Măsuri generale de precauţie pentru produsele HP

Păstraţi instrucţiunile de siguranţă şi de operare furnizate împreună cu produsul, pentru consultare ulterioară. Urmaţi toate instrucţiunile de operare şi de utilizare. Respectaţi toate avertismentele de pe produs şi din instrucţiunile de utilizare.

Pentru a reduce riscul de incendiu, de vătămare corporală și de deteriorare a echipamentului, respectati următoarele măsuri de precautie.

### Deteriorări care necesită service

Deconectați produsul de la priza electrică și duceți produsul la un partener de service în următoarele conditii:

- Cablul de alimentare, cablul prelungitor sau stecherul sunt deteriorate.
- În produs s-a vărsat lichid sau a căzut un obiect.
- Produsul a fost expus la apă.
- Produsul a căzut sau a fost deteriorat în orice fel.
- Există semne notabile de supraîncălzire.
- Produsul nu funcționează normal când urmați instrucțiunile de operare.

#### **Service**

Cu excepţia cazurilor descrise în alte secţiuni din documentaţia HP, nu efectuaţi personal operaţiuni de service asupra vreunui produs HP. Deschiderea sau îndepărtarea capacelor care sunt marcate cu simboluri sau etichete de avertizare vă pot expune la electrocutare. Operaţiunile de service asupra componentelor situate în aceste compartimente trebuie efectuate de un partener de service.

#### <span id="page-32-0"></span>Montarea accesoriilor

Nu utilizaţi produsul pe o masă, un cărucior, un suport, un trepied sau o consolă care să fie instabile. Produsul poate să cadă, cauzând răniri severe şi deteriorarea severă a produsului. Utilizaţi numai cu o masă, un cărucior, un suport, un trepied sau o consolă recomandate de HP sau vândute cu produsul.

#### **Ventilația**

Canelurile şi orificiile din produs sunt destinate pentru ventilaţie şi nu trebuie să fie blocate sau acoperite, deoarece acestea asigură funcționarea fiabilă a produsului și îl protejează împotriva supraîncălzirii. Orificiile nu trebuie să fie niciodată blocate prin aşezarea produsului pe suprafeţe flexibile, de exemplu pe pat, canapea, covor sau altele similare. Produsul nu trebuie să fie aşezat întrun sistem încorporat, precum o bibliotecă sau un rack, cu excepţia cazului în care sistemul a fost conceput special pentru produs, este asigurată o ventilaţie corespunzătoare şi au fost respectate instrucţiunile produsului.

#### Apa şi umiditatea

Nu utilizati produsul într-o locatie umedă.

### Produse cu împământare

Unele produse sunt echipate cu un ştecher cu împământare cu trei fire electrice, la care al treilea pin este pentru împământare. Acest ştecher se potriveşte într-o priză electrică cu împământare. Aceasta este o caracteristică de siguranţă. Nu anulaţi rolul de protecţie al ştecherului cu împământare încercând să-l introduceţi într-o priză fără împământare. Dacă nu puteţi introduce ştecherul în priză, contactaţi un electrician pentru a înlocui priza veche.

#### Surse de alimentare

Produsul trebuie să fie exploatat numai utilizând tipul de sursă de alimentare indicat pe eticheta cu valorile electrice nominale de pe produs. Dacă aveţi întrebări despre tipul de sursă de alimentare care trebuie utilizată, contactați partenerul de servicii sau compania locală de electricitate. Pentru un produs care funcţionează cu alimentare de la acumulator sau utilizând alte surse de alimentare, instrucţiunile de operare sunt incluse cu produsul.

#### **Accesibilitatea**

Asigurati-vă că priza electrică în care conectati cablul de alimentare este simplu de accesat și că se află cât mai aproape de echipament. Când trebuie să deconectați alimentarea echipamentului, aveti grijă să deconectati cablul de alimentare de la priza electrică.

#### Comutatorul de selectare a tensiunii

Asiguraţi-vă că poziţia comutatorului de selectare a tensiunii, dacă este prevăzut pe produs, este cea corectă pentru tipul de tensiune din ţara/regiunea dumneavoastră (115 V c.a. sau 230 V c.a.).

#### Bateria internă

Computerul poate conţine un circuit de ceas în timp real alimentat de la baterie. Nu încercaţi să reîncărcați bateria, să o dezasamblați, să o introduceți în apă sau să o aruncați în foc. Înlocuirea trebuie efectuată de către un partener de service utilizând componenta de schimb de la HP pentru computer.

#### <span id="page-33-0"></span>Cablurile de alimentare

Dacă nu v-a fost furnizat un cablu de alimentare pentru computer sau pentru orice componentă opţională alimentată cu c.a. destinată utilizării cu computerul, trebuie să cumpăraţi un cablu de alimentare care este aprobat pentru utilizare în ţara/regiunea dvs.

Cablul de alimentare trebuie să fie calibrat corect pentru produs, având valori nominale pentru tensiune și curent corespunzătoare celor marcate pe eticheta produsului. Valorile nominale pentru tensiune şi curent ale cablului trebuie să fie mai mari decât valorile nominale pentru tensiune şi curent marcate pe produs. În plus, diametrul firului trebuie să fie de minimum 0,75 mm<sup>2</sup>/18 AWG și cablul trebuie să aibă lungimea între 5 și 8 picioare (între 1,5 și 2,5 metri). Dacă aveti întrebări despre tipul de cablu de alimentare de utilizat, contactati partenerul de service.

#### Ştecher cu protecţie

În unele ţări/regiuni, setul de cabluri pentru produs poate fi echipat cu o priză de perete cu protecţie la suprasarcină. Aceasta este o caracteristică de siguranță. Dacă priza trebuie înlocuită, asigurați-vă că partenerul de service utilizează o priză de înlocuire specificată de producător, care are aceeaşi protecţie la suprasarcină ca şi priza originală.

### Cablul prelungitor

Dacă este utilizat un cablu prelungitor, asiguraţi-vă că acest cablu este calibrat pentru produs şi că amperajul total al tuturor produselor conectate la cablul prelungitor nu depăşeşte 80% din limita de amperaj nominal al cablului prelungitor.

#### **Suprasarcina**

Nu supuneţi la suprasarcină o priză electrică, un ştecher sau o priză multiplă. Sarcina generală a sistemului nu trebuie să depăşească 80% din valoarea nominală a branşamentului electric. Dacă sunt utilizate prelungitoare, sarcina nu trebuie să depăşească 80% din valoarea nominală a prelungitorului.

### **Curățarea**

Înainte de curăţare, deconectaţi produsul de la priza de perete. Nu utilizaţii soluţii de curăţare lichide sau cu aerosoli. Utilizaţi o cârpă umedă pentru curăţare.

### Căldura

Produsul trebuie să fie amplasat departe de radiatoare, guri de ventilaţie, sobe sau alte echipamente (inclusiv amplificatoare) care produc căldură.

#### Circulaţia aerului şi răcirea

Pentru a asigura răcirea adecvată a dispozitivului, lăsați să circule suficient aer în jurul computerului si adaptorului de c.a. în timpul utilizării și în timpul încărcării acumulatorului. Preveniti expunerea directă la surse de căldură radiantă.

#### Piese de schimb

Când sunt necesare piese de schimb, asigurați-vă că partenerul de service utilizează piese de schimb specificate de HP.

## <span id="page-34-0"></span>Verificarea de siguranţă

La finalizarea lucrării de service sau de reparație la produs, solicitați partenerului de service să efectueze toate verificările de siguranţă obligatorii impuse de procedura de reparaţie sau de reglementările locale pentru a determina dacă produsul se află în starea de operare corespunzătoare.

## Componente optionale și upgrade-uri

Utilizaţi numai componentele opţionale şi upgrade-urile recomandate de HP.

### Suprafeţe fierbinţi

Lăsati componentele interne ale echipamentului și cele conectabile la cald să se răcească înainte de a le atinge.

### Pătrunderea obiectelor

Nu împingeţi niciodată obiecte străine prin deschizăturile din produs.

# Precauţii pentru computerele portabile

În afară de precauţiile generale descrise mai devreme, asiguraţi-vă că ţineţi cont de următoarele precauții când lucrați cu un computer portabil. Nerespectarea acestor precauții poate avea ca rezultat un incendiu, vătămarea corporală sau defectarea echipamentului.

AVERTISMENT! Pentru a reduce posibilitatea de vătămare prin arsuri sau de supraîncălzire a computerului, nu asezati computerul direct pe genunchi si nu obstructionati orificiile de ventilatie ale computerului. Utilizati computerul numai pe suprafete dure si plane. Nu permiteti blocarea fluxului de aer de către o altă suprafaţă tare, cum ar fi cea a unei imprimante opţionale alăturate sau de către suprafeţe moi, cum ar fi cele ale pernelor, păturilor sau hainelor. De asemenea, în timpul exploatării nu permiteţi ca adaptorul de c.a. să intre în contact cu pielea sau cu suprafeţe moi, cum ar fi cele ale pernelor, păturilor sau hainelor. Computerul și adaptorul de c.a. respectă limitele de temperatură pentru suprafetele accesibile utilizatorului, definite de standardul international pentru siguranta echipamentelor din tehnologia informatiilor (IEC 60950).

### Capacul pe care stă monitorul

Nu asezați un monitor cu o bază instabilă (sau un monitor mai greu decât greutatea nominală marcată) pe capacul unui suport de monitor sau pe stativ. Monitoarele mai grele trebuie aşezate pe o suprafaţă de lucru de lângă baza de andocare.

### Acumulatorul

Nu dezasamblați, nu spargeți și nu găuriți acumulatorul și nu scurtcircuitați contactele metalice. În plus, nu încercaţi să deschideţi sau să reparaţi acumulatorul.

### Stație de conectare

Pentru a evita să vă prindeți degetele, nu atingeți partea din spate a computerului când îl conectați în stație.

# <span id="page-35-0"></span>Precauţii pentru servere şi reţele

În afară de precautiile generale descrise mai devreme, asigurați-vă că țineți cont de următoarele precautii când lucrati cu un server si cu o retea. Nerespectarea acestor precautii poate avea ca rezultat un incendiu, vătămarea corporală sau defectarea echipamentului.

## Întrerupătoare şi sigilii pentru siguranţă

Pentru a împiedica accesul la zone care conțin niveluri periculoase de curent, unele servere sunt dotate cu întrerupătoare de siguranță care dezactivează sursa de alimentare când se scoate capacul sigilat. La serverele prevăzute cu încuietori de siguranță, țineți cont de următoarele precauții:

- Nu scoateti capacele carcasei și nu încercati să dezactivati întrerupătoarele de siguranță.
- Nu încercați să reparați accesoriile și componentele opționale din interiorul zonelor cu întrerupătoare de siguranță ale sistemului, în timp ce acesta funcționează. Reparațiile trebuie efectuate numai de către persoane calificate pentru repararea echipamentelor din computer şi instruite pentru lucrul cu produse care produc niveluri periculoase de curent.

### Accesorii şi componente opţionale

Instalarea accesoriilor şi a componentelor opţionale în zonele cu întrerupătoare de siguranţă trebuie efectuată numai de către persoane calificate pentru repararea echipamentelor din computer şi instruite pentru lucrul cu produse care produc niveluri periculoase de curent.

### Produse cu role

Produsele prevăzute cu role trebuie mutate cu grijă. Opririle bruște, forța excesivă și suprafețele denivelate pot provoca răsturnarea produsului.

#### Produse aşezate pe podea

Asiguraţi-vă că dispozitivele de fixare din partea de jos a echipamentului sunt instalate şi extinse complet. Asigurați-vă că echipamentul este bine fixat și sprijinit înainte să instalați componente și plăci opţionale.

#### Produse montabile în rack

Deoarece carcasa permite amplasarea verticală a componentelor computerului, trebuie să luati măsuri pentru a asigura stabilitatea și siguranta carcasei:

- Nu mutați rack-uri mari de unul singur. Datorită înălțimii și greutății rack-ului, HP recomandă să fie deplasat de cel puţin două persoane.
- Când interveniți la carcasă, asigurați-vă că suporturile de nivelare (picioarele) sunt extinse până la podea şi că întreaga greutate a carcasei se sprijină pe podea. De asemenea, instalaţi dispozitive de stabilizare pentru o singură carcasă sau uniți mai multe carcase înainte să începeti lucrul.
- Încărcaţi întotdeauna carcasa de jos în sus şi încărcaţi mai întâi elementul cel mai greu. În acest fel carcasa va fi mai grea în partea de jos, devenind mai stabilă.
- Înainte să extindeți o componentă din carcasă, asigurați-vă că ați adus la nivel carcasa și că aceasta este stabilă.
- Extindeți pe rând, câte o singură componentă. Dacă extindeți mai mult de o componentă, carcasa poate să devină instabilă.
- <span id="page-36-0"></span>Aveti grijă când apăsați dispozitivele de blocare a sinelor pentru componente și când glisați componenta în carcasă. Şinele de glisare vă pot prinde degetele.
- Nu extindeți prea rapid componentele din carcasă, deoarece greutatea în mișcare poate să deterioreze şinele de sprijin.
- Nu supraîncărcați circuitul de alimentare cu c.a. a carcasei. Încărcarea totală a carcasei nu trebuie să depăşească 80% din cota ramurii de circuit.

## Precauţii pentru produsele cu surse de alimentare care se conectează la cald

Respectați următoarele indicații atunci când conectați sau deconectați curentul la sursele de alimentare:

- **·** Instalati sursa de alimentare înainte să conectati cablul de alimentare la sursa de alimentare.
- Deconectați cablul de alimentare înainte să scoateți sursa de alimentare din server.
- Dacă sistemul are mai multe surse de alimentare, deconectați curentul de la sistem scoțând toate cablurile de alimentare de la sursele de alimentare.

## Precauţii pentru produsele cu conectoare externe pentru antenă TV

În afară de precauţiile generale descrise mai devreme în acest capitol, asiguraţi-vă că ţineţi cont de următoarele precauţii când utilizaţi antene TV externe cu produsul. Nerespectarea acestor precauţii poate avea ca rezultat un incendiu, vătămarea corporală sau defectarea echipamentului.

### **Compatibilitate**

Plăcile de tuner TV de la HP cu conexiuni de antenă trebuie utilizate numai cu computere personale HP care sunt destinate utilizării la domiciliu.

### Împământarea antenei TV externe

Dacă la produs este conectată o antenă exterioară sau un sistem de cablu, asigurati-vă că antena sau sistemul de cablu au împământare electrică pentru protecția împotriva scurgerilor de curent și a sarcinilor statice rezultante. Articolul 810 din National Electrical Code (Regulament national pentru electricitate), ANSI/NFPA 70, furnizează informații despre împământarea electrică corectă a masei și a structurii de sprijin, împământarea firului conducător la o unitate de descărcare a antenei, dimensiunea conductoarelor de împământare, amplasarea unității de descărcare a antenei, conectarea la electrozi de împământare şi cerinţe pentru electrozi de împământare.

## Protecţia împotriva fulgerelor

Pentru a proteja produsul HP în timpul unei furtuni cu fulgere sau când va fi nesupravegheat şi neutilizat pentru perioade îndelungate, deconectaţi produsul de la priza electrică şi deconectaţi antena sau sistemul de cablu. Acest lucru previne deteriorarea produsului ca urmare a fulgerelor şi a supratensiunilor de pe linia de alimentare.

### Linii de putere

Nu amplasaţi un sistem de antene exterioare în vecinătatea liniilor de putere suspendate sau a altor circuite de putere sau de iluminare, sau în locuri de unde antenele pot să cadă peste linii sau circuite

de putere. Când instalați un sistem de antene exterioare, aveți foarte mare grijă să nu atingeți linii sau circuite de putere, deoarece contactul cu acestea poate fi fatal.

### <span id="page-37-0"></span>Împământarea antenei

Acest mesaj este destinat să atragă atenţia instalatorilor de sisteme CATV (televiziune prin cablu) să consulte Secţiunea 820-40 din NEC (National Electrical Code – Regulament naţional pentru electricitate), care furnizează indicații pentru împământarea corectă și, în particular, specifică faptul că împământarea cablului trebuie conectată la sistemul de împământare al clădirii, cât mai aproape posibil de punctul de intrare a cablului.

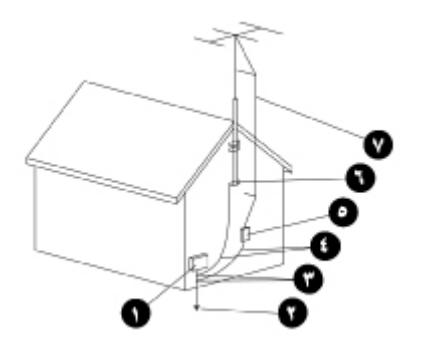

- 1. Echipament pentru service electric
- 2. Sistem de electrozi de împământare pentru service al alimentării (NEC, Art 250, Partea H)
- 3. Cleme de împământare
- 4. Conductoare de împământare (NEC, Sectiunea 810-21)
- 5. Unitate de descărcare a antenei (NEC, Secțiunea 810-20)
- 6. Clemă de împământare
- 7. Fir conducător al antenei

## Precauţii pentru produse cu modemuri sau cu alte componente opţionale pentru telecomunicaţii sau pentru reţele locale

În afară de precautiile generale descrise mai devreme, asigurați-vă că țineți cont de următoarele precauții când lucrați cu echipament de telecomunicații sau de rețea. Nerespectarea acestor precauții poate avea ca rezultat un incendiu, vătămarea corporală sau defectarea echipamentului.

- Nu conectaţi şi nu utilizaţi un modem, un telefon (altele decât cele fără fir), un produs LAN sau un cablu în timpul unei furtuni cu fulgere. Există riscul unui şoc electric de la distanţă, prin fulger.
- Nu conectați niciodată un modem sau un telefon într-o locație umedă.
- Nu conectati un cablu de modem sau de telefon în mufa NIC (Network Interface Card Placă interfaţă de reţea).
- Deconectați cablul de modem înainte să deschideți carcasa unui produs, să atingeți sau să instalaţi componente interne sau să atingeţi o mufă de modem neizolată.
- <span id="page-38-0"></span>Nu utilizați o linie telefonică pentru a raporta o scurgere de gaze în vecinătatea scurgerii.
- Dacă acest produs nu a fost livrat cu un cablu telefonic, pentru a reduce riscul de incendiu utilizaţi numai un cablu pentru linii de telecomunicaţii Nr. 26 AWG sau mai mare.

# Precauţii pentru produsele cu dispozitive laser

Toate sistemele HP echipate cu un dispozitiv laser se încadrează în standardele de securitate, inclusiv în standardul Comisiei Internaţionale pentru Electrotehnică (IEC) 60825 şi implementările sale naţionale relevante. Referitor în special la laser, echipamentul respectă standardele de performanţă ale produselor cu laser stabilite de agenţiile guvernamentale pentru produse cu laser Clasa 1. Produsul nu emite lumină nocivă; unda este complet închisă în timpul tuturor modurilor de operare de către clienţi.

## Avertismente privind siguranţa lucrului cu laserul

În afară de precauţiile generale descrise mai devreme, asiguraţi-vă că ţineţi cont de următoarele precautii când lucrati cu un produs echipat cu un dispozitiv laser. Ignorarea acestor avertismente poate avea ca rezultat un incendiu, vătămarea corporală sau defectarea echipamentului.

AVERTISMENT! Nu umblați la controale, nu faceți reglaje și nu efectuați alte proceduri la un dispozitiv laser, decât cele specificate în manualul de operare sau în ghidul de instalare a dispozitivului laser.

Nu permiteţi repararea echipamentului cu laser decât de către parteneri de service.

## Conformitate cu reglementările CDRH

Centrul pentru Dispozitive şi Sănătate Radiologică (CDRH) al Administraţiei pentru Hrană şi Medicamente din S.U.A. a implementat reglementări pentru produsele cu laser la 2 august 1976. Aceste reglementări se aplică produselor cu laser fabricate după 1 august 1976. Conformitatea este obligatorie pentru produsele comercializate în Statele Unite.

## Conformitatea cu reglementările internaţionale

Toate sistemele HP echipate cu un dispozitiv cu laser sunt în conformitate cu standardele de siguranță corespunzătoare, inclusiv IEC 60825 și IEC 60950.

### Eticheta produselor cu laser

Pe suprafata dispozitivului laser este amplasată următoarea etichetă sau una echivalentă. Această etichetă indică faptul că produsul a fost clasificat ca PRODUS LASER CLASA 1.

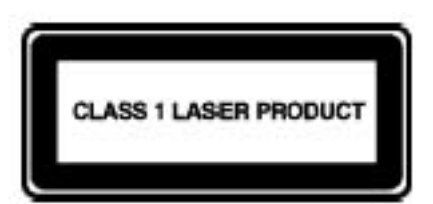

# <span id="page-39-0"></span>Simbolurile de pe echipament

Tabelul următor contine simboluri de sigurantă care pot să apară pe echipamentul HP. Pentru explicații ale simbolurilor și pentru a respecta avertismentele care le însoțesc, consultați acest tabel.

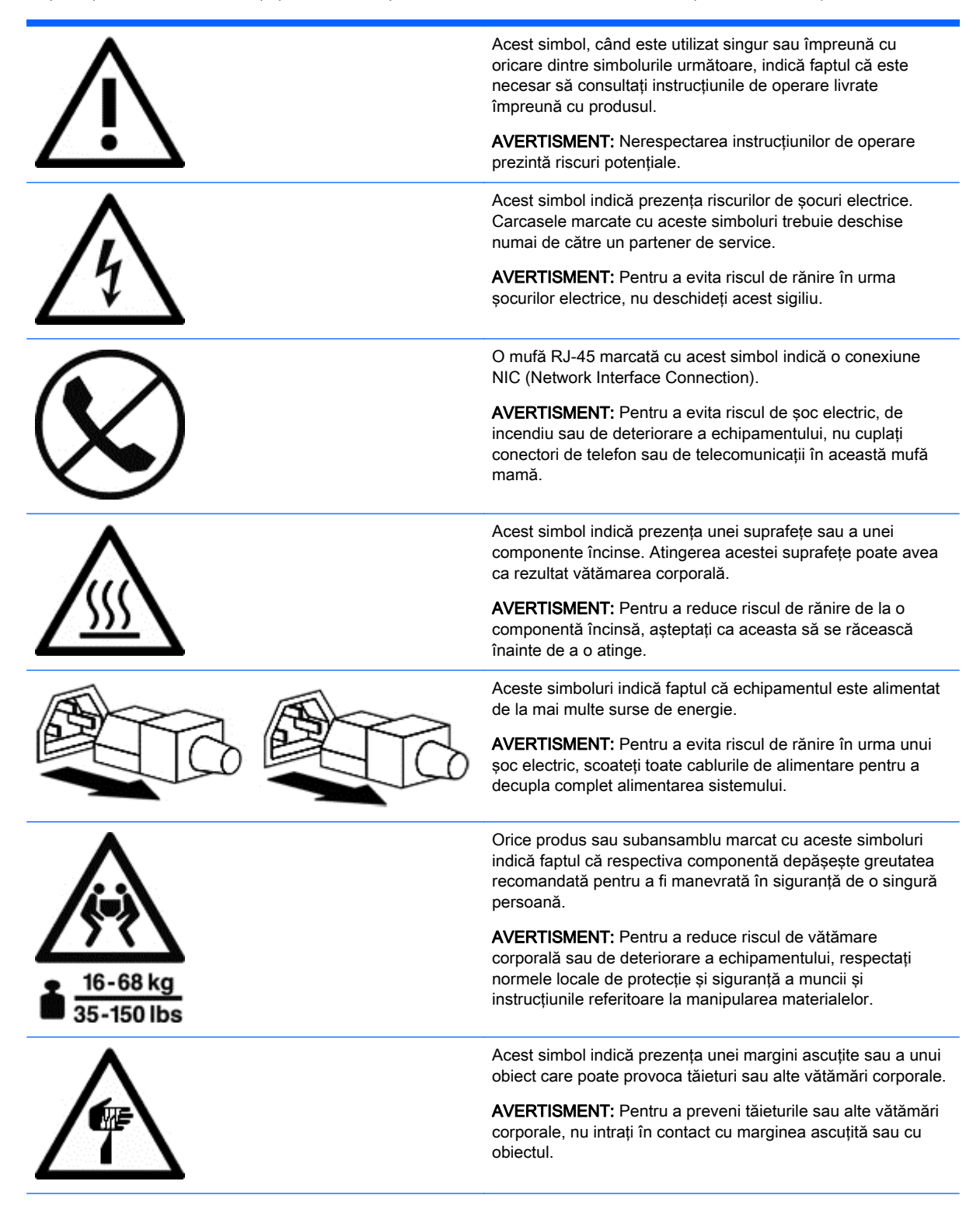

<span id="page-40-0"></span>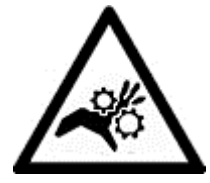

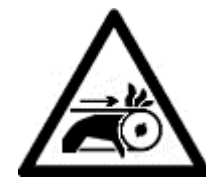

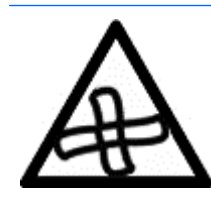

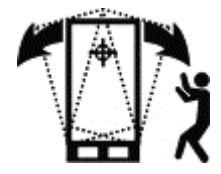

Aceste simboluri indică prezenţa unor piese mecanice care pot provoca înţepături, zgârieturi sau alte vătămări corporale.

AVERTISMENT: Pentru a evita riscul de vătămare corporală, nu vă apropiaţi de piesele în mişcare.

Acest simbol indică prezenţa componentelor mobile, care pot cauza vătămări corporale.

AVERTISMENT! Componente mobile periculoase. Pentru a evita riscul de vătămare corporală, nu vă apropiaţi de lamele în mişcare ale ventilatorului.

Acest simbol indică prezenţa unui risc de înclinare întâmplătoare care poate avea ca efect vătămarea corporală.

AVERTISMENT: Pentru a evita riscul de vătămare corporală, respectaţi toate instrucţiunile pentru menţinerea stabilităţii echipamentului în timpul transportului, instalării şi întreţinerii.

# <span id="page-41-0"></span>10 Informații suplimentare

Dacă doriți mai multe informații despre aranjarea spațiului de lucru și a echipamentului sau despre standardele de siguranță, consultați următoarele organizații:

American National Standards Institute (ANSI – Institutul american pentru standarde naţionale)

11 West 42nd St.

New York, NY 10036

<http://www.ansi.org>

Human Factors and Ergonomics Society (HFES – Societatea de factori umani şi ergonomie)

P.O. Box 1369

Santa Monica, CA 90406-1369

<http://www.hfes.org>

International Electrotechnical Commission (IEC – Comisia internaţională de electrotehnică)

Central Secretariat

3, rue de Varembé

P.O. Box 131

CH1211 GENEVA 20, Elveţia

<http://www.iec.ch>

International Organization for Standardization (ISO – Organizaţia internaţională de standardizare)

Central Secretariat

1, rue de Varembé, Case postale 56

CH-1211 GENEVA 20, Elveţia

<http://www.iso.ch>

National Institute for Occupational Safety and Health (NIOSH – Institutul naţional pentru siguranţă şi sănătate ocupaţională)

Publicaţiile NIOSH

4676 Columbia Pkwy, MS C13

Cincinnati, OH 45226-1998

<http://www.cdc.gov/niosh>

Occupational Safety and Health Administration (OSHA – Administraţia pentru siguranţă şi sănătate ocupaţională)

Publications Office

U.S. Department of Labor

200 Constitution Ave. NW, Room N3101

Washington, DC 20210

<http://www.osha.gov>

TCO Development

Linnégatan 14

SE-114 94 Stockholm, Suedia

<http://www.tcodevelopment.com>

# <span id="page-43-0"></span>**Index**

#### Simboluri/Numerice

şoc electric [23](#page-30-0)

#### A

accesorii [28](#page-35-0) acumulator [27](#page-34-0) antenă TV [29](#page-36-0) aşezat pe scaun [1](#page-8-0) atingere [8,](#page-15-0) [14](#page-21-0), [16](#page-23-0) avertisment siguranta lucrului cu laserul [31](#page-38-0) simboluri de siguranță [32](#page-39-0) supraîncălzire [iii,](#page-2-0) [27](#page-34-0) avertisment supraîncălzire [iii](#page-2-0), [27](#page-34-0)

### C

cablu de alimentare [26](#page-33-0) carcasă de server [28](#page-35-0) căldură [24](#page-31-0) clemă de împământare [30](#page-37-0) componente opţionale [28](#page-35-0) copii [3](#page-10-0), [20](#page-27-0)

## D

degete [8](#page-15-0) dispozitive laser [31](#page-38-0) două monitoare [13](#page-20-0)

#### F

fulger [29](#page-36-0)

#### G

gât [1](#page-8-0), [10](#page-17-0), [18](#page-25-0)

#### I

incendiu [23](#page-30-0) indicare [8](#page-15-0)

#### Î

împământarea antenei [30](#page-37-0) înălțime scaun [4](#page-11-0) încheieturi [7,](#page-14-0) [8](#page-15-0) întrerupătoare pentru siguranţă [28](#page-35-0)

# L

linii de putere [30](#page-37-0)

#### M

mâini [7,](#page-14-0) [8](#page-15-0) modem [30](#page-37-0) monitor amplasare [10,](#page-17-0) [12,](#page-19-0) [13](#page-20-0) capac suport [27](#page-34-0) îndrumări pentru ajustare [10](#page-17-0) monitorizarea stării de sănătate [22](#page-29-0) monitorizare de către părinţi [20](#page-27-0) monitorizare profesori [20](#page-27-0)

#### P

postură de broască ţestoasă [1,](#page-8-0) [2](#page-9-0) poziție înclinată [1](#page-8-0) poziție în picioare [1](#page-8-0) poziţii [6](#page-13-0) aşezat [1](#page-8-0) înclinat [1](#page-8-0) în picioare [1](#page-8-0) produse montabile în rack [28](#page-35-0)

## R

rack de server [28](#page-35-0) radiatii [24](#page-31-0) reţea locală (LAN) [30](#page-37-0) role [28](#page-35-0)

## S

senzitiv monitor [14](#page-21-0) tabletă [16](#page-23-0) siguranța lucrului cu dispozitive electrice [23](#page-30-0) siguranța lucrului cu laserul [31](#page-38-0) siguranță chimică [24](#page-31-0) siguranță energetică [23](#page-30-0) siguranță mecanică [23](#page-30-0) simboluri de pe echipament [33](#page-40-0) simboluri de siguranță [32](#page-39-0) simboluri pe echipament [32](#page-39-0) spațiu de lucru, organizații [34](#page-41-0)

sprijinire antebrat [5](#page-12-0) standarde de siguranţă, organizaţii [34](#page-41-0) statie de conectare [27](#page-34-0) suport pentru picioare [4](#page-11-0) suprafață de lucru, îndrumări [8](#page-15-0) supratensiune [29](#page-36-0) sursă de alimentare [29](#page-36-0)

## T

tabletă [16](#page-23-0) tastare [8](#page-15-0) telecomunicaţii [30](#page-37-0)

### U

umeri [7](#page-14-0)